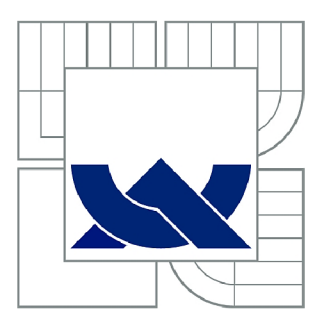

# **VYSOKÉ UČENÍ TECHNICKÉ V BRNĚ**

BRNO UNIVERSITY OF TECHNOLOGY

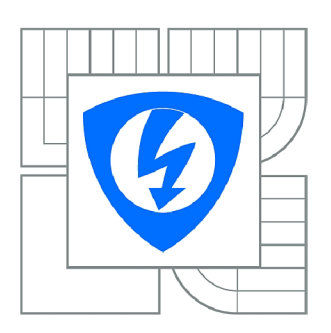

FAKULTA ELEKTROTECHNIKY A KOMUNIKAČNÍCH **TECHNOLOGIÍ 77** ÚSTAV AUTOMATIZACE A MĚŘICÍ TECHNIKY

FACULTY OF ELECTRICAL ENGINEERING AND COMMUNICATION DEPARTMENT OF CONTROL AND INSTRUMENTATION

## **JEDNOTKA PRO MONITOROVÁNÍ HODNOTY INDEXU LOMU VZDUCHU**

MEASUREMENT UNIT FOR MONITORING OF REFRACTION INDEX OF AIR

DIPLOMOVÁ PRÁCE MASTER'S THESIS

AUTHOR

AUTOR PRÁCE BC. VÁCLAV HUCL

SUPERVISOR

VEDOUCÍ PRÁCE Ing. ZDENĚK HAVRÁNEK, Ph.D.

BRNO 2012

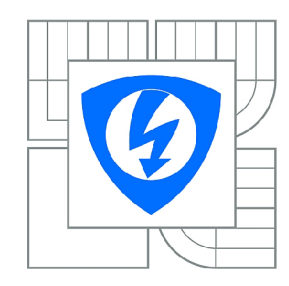

**VYSOKÉ UČENÍ TECHNICKÉ V BRNĚ** 

**Fakulta elektrotechniky a komunikačních technologií** 

**Ústav automatizace a měřicí techniky** 

# **Diplomová práce**

magisterský navazující studijní obor **Kybernetika, automatizace a měření** 

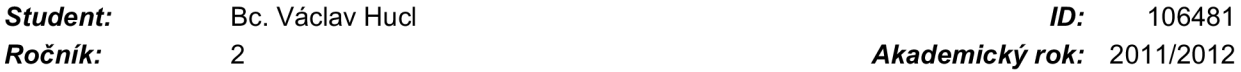

*Ročník: 2 Akademický rok:* 2011/2012

#### **NÁZEV TÉMATU:**

#### Jednotka pro monitorování hodnoty indexu lomu vzduchu

#### POKYNY PRO VYPRACOVÁNÍ:

1) Podrobně teoreticky prostudujte problematiku vlivu indexu lomu vzduchu na přesná měření pomocí<br>laserového interferometru. Stanovte, které veličiny nejvýznamněji ovlivňují hodnotu indexu, a prostudujte možnosti měření těchto veličin příslušnými snímači a definujte jejich parametry tak, aby bylo možné zjistit hodnotu indexu lomu vzduchu s rozlišením v řádu 1.0exp(-5).

2) Navrhněte obvodové řešení jednotky pro monitorování hodnoty indexu lomu vzduchu, při návrhu respektujte požadavky zadavatele - laboratoře Oddělení Koherenční optiky, ÚPT AV ČR, v.v.i. Při návrhu rovněž respektujte minimální výkonovou ztrátu jednotky. Jednotlivé elektrické funkční prvky jednotky volte dle výše uvedených požadavků a požadavků na přesnost měření.

3) Navrhněte hardwarové řešení jednotky pro monitorování indexu lomu a realizuite ji.

4) Prakticky ověřte metrologické parametry jednotky s ohledem na zadavatelem požadovanou přesnost určení indexu lomu vzduchu.

#### **DOPORUČENÁ LITERATURA:**

[1] Edlén, B. The refractive index of air. Metrologia 2, pp. 71-80, 1966. [2] Fang, H., Pikard, A. A heterodyne refractometer for air index of refraction and air density measurements. Review of Scientific Instruments 73, pp. 1934-1938, 2002. [3] Čip, O., Petrů, F. Methods of direct measurement of the refraction index of air using high-resolution laser interferometry. Precision mechanics and optics 3, pp. 88-90, 2004.

*Termín zadání:* 6.2.2012 *Termín odevzdání:* 21.5.2012

*Vedoucí práce:* Ing. Zdeněk Havránek, Ph.D. *Konzultanti diplomové práce:* Ing. Ondřej Čip, Ph.D.

> **doc. Ing. Václav Jirsík, CSc.**  *Předseda oborové rady*

#### **Abstrakt**

První část práce je zaměřena na popis existujících metod pro měření indexu lomu vzduchu. Druhá část se zabývá konkrétní úlohou realizace jednotky pro monitorování indexu lomu vzduchu. Index lomu vzduchu je měřen nepřímou metodou založenou na modifikované Edlénově formuli.

#### **Klíčová slova**

Index lomu vzduchu, senzor teplotu, senzor tlaku, senzor vlhkosti, Edlénova formule

#### **Abstract**

First part of this work is focused on the description exist methods for measuring refraction index of air. Second part deal with concrete problem realization measurement unit for monitoring of refraction index of air. Refraction index of air is measured indirect method which is based on a modified Edlen formula.

#### **Keywords**

Refraction index of air, temperature sensor, pressure sensor, humidity sensor, Edlen formula

### **Bibliografická citace:**

HUCL, V. Jednotka pro monitorování hodnoty indexu lomu vzduchu. Brno: Vysoké učení technické v Brně, Fakulta elektrotechniky a komunikačních technologií, 2012. 45 s. Vedoucí diplomové práce Ing. Zdeněk Havránek, Ph.D..

#### **Prohlášení**

"Prohlašuji, že svou diplomovou práci na téma Jednotka pro monitorování hodnoty indexu lomu vzduchu jsem vypracoval samostatně pod vedením vedoucího diplomové práce a s použitím odborné literatury a dalších informačních zdrojů, které jsou všechny citovány v práci a uvedeny v seznamu literatury na konci práce.

Jako autor uvedené diplomové práce dále prohlašuji, že v souvislosti s vytvořením této diplomové práce jsem neporušil autorská práva třetích osob, zejména jsem nezasáhl nedovoleným způsobem do cizích autorských práv osobnostních a jsem si plně vědom následků porušení ustanovení § 11 a následujících autorského zákona č. 121/2000 Sb., včetně možných trestněprávních důsledků vyplývajících z ustanovení části druhé, hlavy VI. díl 4 Trestního zákoníku č. 40/2009 Sb.

V Brně dne: **21. května 2012** 

podpis autora

### **Poděkování**

Děkuji vedoucímu diplomové práce Ing. Zdeňku Havránkovi, Ph.D. a konzultantovi Ing. Ondřeji Čípovi, Ph.D. za účinnou metodickou, pedagogickou a odbornou pomoc a další cenné rady při zpracování mé diplomové práce.

V Brně dne: **21. května 2012** 

podpis autora

## **Obsah**

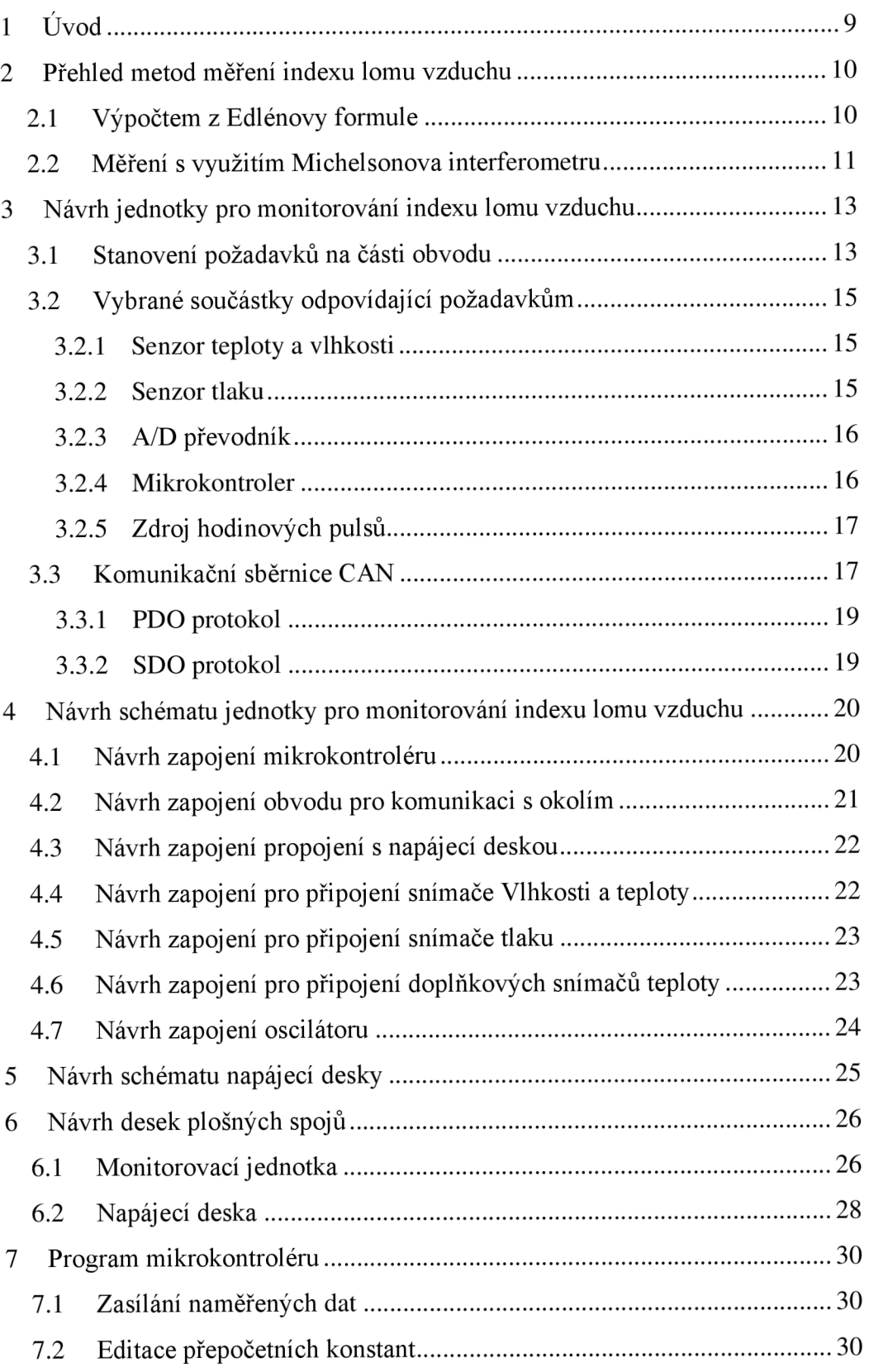

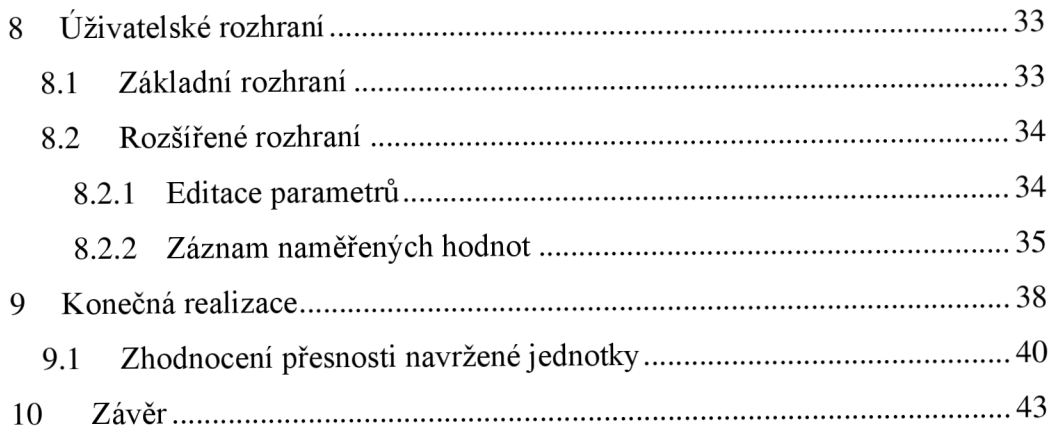

## **1 ÚVOD**

Cílem této práce je teoreticky prostudovat problematiku vlivu indexu lomu vzduchu na přesná měření pomocí laserového interferometru. Stanovit, které veličiny nejvýznamněji ovlivňují hodnotu indexu, a prostudovat možnosti měření těchto veličin příslušnými snímači a definovat jejich parametry tak, aby bylo možné zjistit hodnotu indexu lomu vzduchu s rozlišením v řádu 1.10<sup>-5</sup>.

První část semestrálního projektu je věnována popisu existujících metod pro měření indexu lomu vzduchu [1], [2], [3], [4] a [5].

Další část se zaobírá vlastním návrhem zapojení jednotky pro monitorování indexu lomu vzduchu a výběrem vhodných součástek [8], návrhem schématu jednotky pro monitorování indexu lomu vzduchu a napájecí desky a návrhu desek plošných spojů k nim.

V další části jsou popsány funkce programu v mikrokontroléru a možnosti uživatelského rozhraní.

Na závěr je ukázána konečná realizace navržené jednotky pro monitorování indexu lomu vzduchu a zhodnocení její přesnosti.

# **2 PŘEHLED METOD MERENI INDEXU LOMU VZDUCHU**

#### **2.1 Výpočtem z Edlénovy formule**

Jedná se o základní metodu určení indexu lomu vzduchu. V případě, že potřebujeme nenáročný způsob měření indexu lomu vzduchu a nevyžadujeme přesnost vyšší než na šest řádů, pak je vhodné použít Edlénovu formuli, nebo lépe její úpravu - Fírův vztahu. Oba tyto vztahy vyjadřují, jak závisí hodnota indexu lomu vzduchu na fyzikálních vlastnostech vzduchu a jeho složení.

V roce 1966 publikoval B. Edlén [1] článek pojednávající o nepřímém měření indexu vzduchu a uvedl zde empiricky získaný vzorec pro určení hodnoty indexu lomu vzduchu. Z tohoto článku vyplívá, že veličiny nejvíce ovlivňující index lomu vzduchu jsou teplota, tlak a vlhkost vzduchu. Přesnost můžeme ještě zvýšit přidáním hodnoty obsahu CO<sub>2</sub> ve vzduchu. Pro N<sub>2</sub>, O<sub>2</sub>, Ar a jiné plyny předpokládáme klasické složení vzduchu (hmotnostní složení normální atmosféry [2] **N2** 78,09 %, **O2** 20,95 %, Ar 0,93 %, CO<sub>2</sub> 0,03 %). Změna koncentrace dominantních plynů pro vzduch (N<sub>2</sub> a O<sub>2</sub>) ovlivní hodnotu indexu lomu méně, než menší změny koncentrace mnohem méně zastoupených těžších sloučenin, především pak aromatických uhlovodíků. Je to dáno silnější interakcí světla a atomů těchto těžších sloučenin. Při použití této metody v laboratorních podmínkách není třeba proměřovat koncentrace těchto těžkých sloučenin, ale pokud bychom chtěli tuto metodu měření indexu lomu uplatnit v průmyslových oblastech, kde je vyšší znečištění, bude nutné jejich obsah proměřit. Za předpokladu práce v čistém prostředí se s přesností tohoto měření můžeme dostat až na úroveň, kdy se chyba pohybuje v osmém řádu a odpovídá asi 10<sup>-8</sup> a je způsobena hlavní měrou neurčitostí měřených hodnot. V případě, že se spokojíme jen s numerický výpočet a nebudeme uvažovat složení vzduchu, tak se přesnost sníží o dva řády, asi na 10"<sup>6</sup> .

Edlén svou práci publikoval v odborném časopise Métrológia v roce 1966 [1]. Vzorec byl určen pro tehdy standardní suchý vzduch s hmotnostním obsahem **N2** 78,09 %,  $O_2$  20,95 %, Ar 0,93 %,  $CO_2$  0,03 % a pro teplotu 15°c a tlak 101,325kPa. Jeho tvar je:

$$
(n-1)_{s} \cdot 10^{8} = 8342,13 + 2406030 \cdot (130 - \sigma^{2})^{-1} + 15997 \cdot (38.9 - \sigma^{2})^{-1}
$$

kde n je index lomu vzduchu a σ je vlnočet ve vakuu.

Jelikož byl v tomto vzorci použit disperzní člen a tlak vodních par, což jsou veličiny, které se špatně měří, byl tento vzorec dále přepracován. Byl upraven pro nynější podmínky složení vzduchu a také z něj byl odstraněn disperzní člen tím, že byl normován pro vlnovou délku červeného HeNe laseru (1 = 633nm), který se v metrologii používá pro realizaci délkového etalonu. Takto upravený vzorec má tvar:

$$
(n-1) \cdot 10^6 = 2,87782 \cdot p \cdot \frac{\left[1 + p \cdot (6,01 - 0,972 \cdot t) \cdot 10^{-6}\right]}{1 + 0,003661 \cdot t} -6,49 \cdot H \cdot (1,00050 + 2,3 \cdot t + 3,1 \cdot p) \left(\frac{-532}{t + 273,15}\right)
$$
(2.1)

kde n je index lomu vzduchu, p je tlak vzduchu [Pa], H je relativní vlhkost vzduchu  $[\%]$  a t je teplota  $[°C]$ .

Jelikož všechny hodnoty obsažené ve vzorci je možno přímo měřit, je tento vzorec lépe použitelný.

#### **2.2 Měření s využitím Michelsonova interferometru**

Metoda je založena na použití laserového interferometr, který sleduje změny optické dráhy v prostor, jímž prochází laserový svazek. [5]

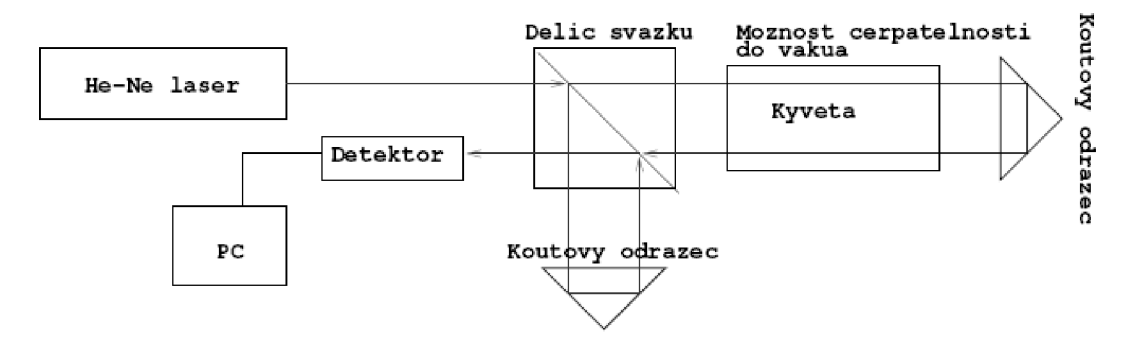

Obrázek 2.1: Blokové schéma sestavy proměření indexu lomu s Michelsonovým interferometrem [5]

Laserový paprsek prochází přes dělič svazku, kde se rozdělí do měřicí a referenční větve. Referenční větev je přístupná atmosférickému proudění a měřicí větev prochází přes čerpatelnou kyvetu.

Odčerpaní vzduchu z kyvety má přímý vliv na délku optické dráhy svazku v měřící větvi. Vlivem indexu lomu vzduchuje optická dráha ve vakuu odlišná od optické dráhy v libovolném prostředí s indexem lomu vzduchu n > 1. Čerpáním se tlak vzduchu v kyvetě snižuje, což má za důsledek zkrácení optické dráhy laserového svazku v měřící větvi.

Detekční řetězec snímá a vyhodnocuje interferogram vzniklý interferencí laserového svazku z referenční a měřící větve. Změna optické dráhy svazku v měřící větvi má za následek změnu vzájemného fázového posuvu interferujících svazků, která se projevuje změnou struktury interferogramu. Přechod od světlého k tmavému proužku představuje v refraktometru podle obrázku 2.1 změnu optické dráhy svazku v měřící větvi o A/2. Tato hodnota představuje základní rozlišení refraktometru. Výsledná rozlišovací schopnost je pak otázka použitého *AID* převodníku a zpracování digitalizovaného signálu. Přesnost zpracování díky výpočetní technice dosahuje až osmého řádu.

## **3 NÁVRH JEDNOTKY PRO MONITOROVÁNÍ INDEXU LOMU VZDUCHU**

#### **3.1 Stanovení požadavků na části obvodu**

Pro měření indexu lomu vzduchu použijeme metodu vycházející z výpočtu z Edlénovy formule. Měřicí jednotka bude obsahovat senzor teploty, vlhkosti a tlaku, které budou připojeny k mikrokontroléru, ve kterém bude prováděn výpočet indexu lomu vzduchu. Aktuální hodnota indexu lomu vzduchu v místě monitorování bude přeposílána do počítače.

Vzhledem k požadavku na minimální výkonovou ztrátu systému kvůli minimalizaci vlivu na probíhající měření bude obvod napájen 5V, čemuž musí být uzpůsoben i výběr použitých součástek.

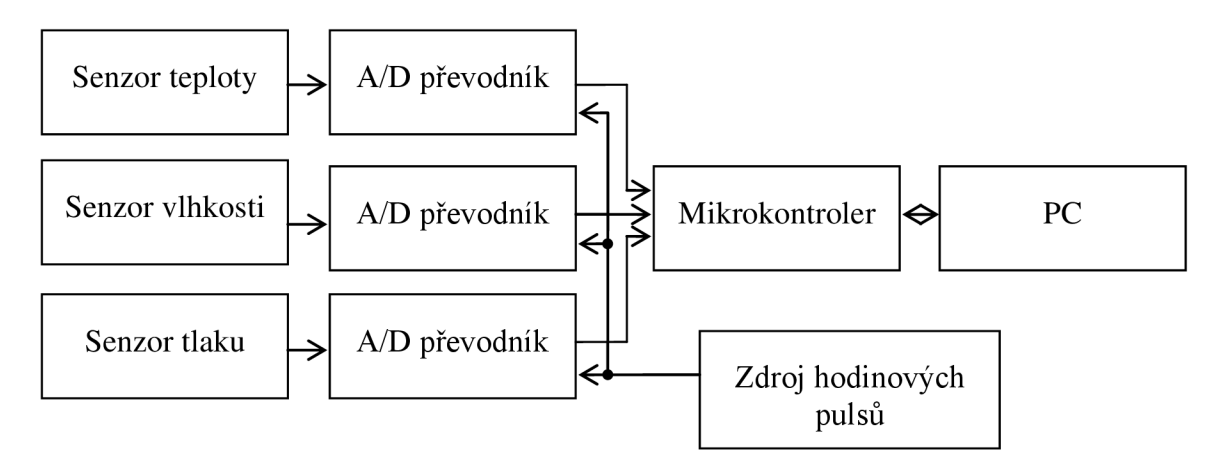

Obrázek 3.1: Blokové schéma měřicí jednotky

#### **Senzor teploty:**

K měření teploty se používají různá teplotní čidla, lišících se měřicím principem, vlastnostmi a cenou. V praxi průmyslové automatizace se nejčastěji používají odporová čidla, jako jsou například platinové, niklové, křemíkové či termistory.

V našem případě budeme měřit teplotu při experimentech, které budou probíhat v laboratorních podmínkách, tudíž nepotřebujeme senzor s vysokým teplotním rozsahem, proto bude stačit teplotní rozsah do 70°C.

#### **Senzor vlhkosti:**

Měření vlhkosti vzduchu znamená určení poměrné vlhkosti vzduchu, tlaku vodní páry nebo teploty rosného bodu v určitém místě atmosféry. Vlhkoměry (hygrometry), které slouží k měření vlhkosti vzduchu, pracují na principech deformačním, absorpčním a kondenzačním.

#### **Senzor tlaku:**

Hlavním požadavkem na tlakový senzor je, aby se jeho rozsah pohyboval v okolí normálního atmosférického tlaku. V našem obvodu bude optimální, pokud bude senzor tlaku uvnitř přístroje v provedení SMD, aby výsledné zařízení mělo co nejmenší rozměry.

#### **A/D převodník:**

Při výběru A/D převodníku je třeba se zaměřit hlavně na přesnost převodu a nízkou nelinearitu. Jako vhodné řešení je možno použít sigma-delta převodník.

#### **Mikrokontroler:**

Mikrokontroler bude v obvodu sloužit pro shromáždění dat ze senzorů, k výpočtu indexu lomu a ke komunikaci s počítačem. Dle zadání bude použitý mikrokontroler z řady HC/HCS08.

### **3.2 Vybrané součástky odpovídající požadavkům**

#### **3.2.1 Senzor teploty a vlhkosti**

Pro měření teploty a vlhkosti vyhovuje požadavkům senzor Humirel HTM2500. Výhoda senzoru je, že měří teplotu i vlhkost.

Rozsah pro čidlo vlhkosti je 0 až 100% RH (relativní vlhkosti) a jeho výstup se pohybuje v rozsahu 1 až 4 V pro napájecí napětí 5V. Přesnost měření vlhkosti v rozsahu 10 až 95% RH je  $\pm 2\%$ .

Teplotní čidlo je NTC termistor s odporem lOkQ při teplotě 25°C. Rozsah teplotního čidla je od -30° do 70°C. [8]

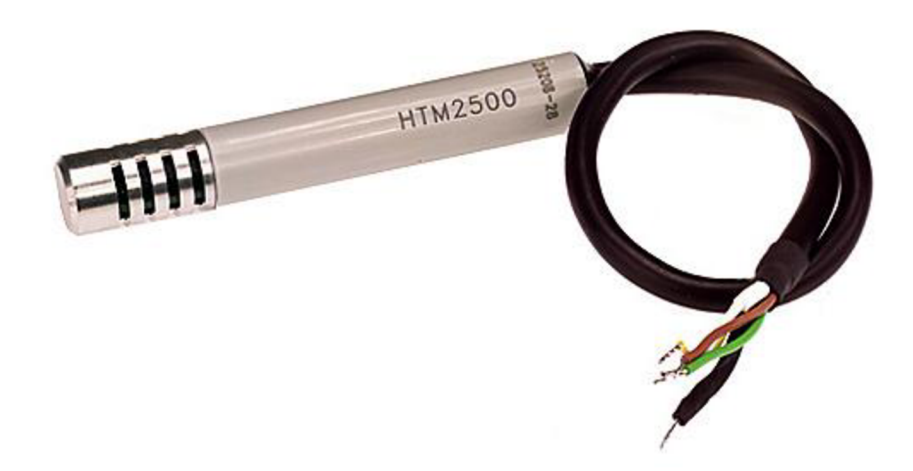

Obrázek 3.2: Senzor teploty a vlhkosti HTM2500 [8]

Další výhodou senzoru jsou jeho malé rozměry a tudíž je ho možné upevnit přímo do sledované oblasti.

#### **3.2.2 Senzor tlaku**

Pro měření tlaku jsem vybral senzor MPXH6101A od firmy Freescale Semiconductor. Rozsah senzoru je od 15 do 105kPa a jeho výstupní napětí se pohybuje od 0,2 do 5V. Přesnost měření tlaku pro teploty od 0° do 85°C je ±1,72%. [8]

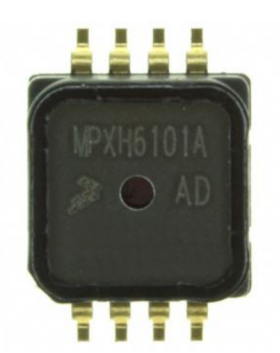

Obrázek 3.3: Senzor tlaku MPXH6101A [8]

#### **3.2.3 A/D převodník**

Jako vhodný A/D převodník jsem vybral AD7715 od firmy Analog Devices. Jedná se 16-ti bitový sigma-delta převodník s programovatelným zesílením 1, 2, 32 a 128 krát. Vstup je vybaven diferenčním zesilovačem. Obvod pro svou funkci vyžaduje zdroj 3V nebo 5V. Obvod je vybaven sériovým rozhraním SPI.

Převodník AD7715 používá pro komunikaci s procesorem čtyř registrů. Jsou to komunikační registr, testovací registr, nastavovací registr a datový registr. První tři jsou osmi bitové a datový registr je šestnácti bitový. [8]

#### **3.2.4 Mikrokontroler**

Pro řízení jednotky jsem vybral mikrokontroler MC68HC908GZ60 od firmy Freescale Semiconductor. [8]

Základní parametry mikrokontroléru:

Vysoce výkonná MC68HC08 architektura optimalizovaná pro C-kompilátor

8MHz vnitřní frekvence sběrnice

Generátor hodinových pulsů podporující krystaly od 1MHz do 8MHz

MSCAN řadič

Standardní nízko-napěťové módy: wait mód a stop mód

FLASH paměť: 60KB

RAM paměť: 2048B

SPI modul

### **3.2.5 Zdroj hodinových pulsů**

Jako zdroj hodinových pulsů pro A/D převodníky jsem vybral hodinový oscilátor MX045HS od firmy CTS. [8]

Základní parametry oscilátoru:

Frekvenční stabilita: ±50 ppm

Napájecí napětí: 5V

Provozní teplota: -40° až 85°C

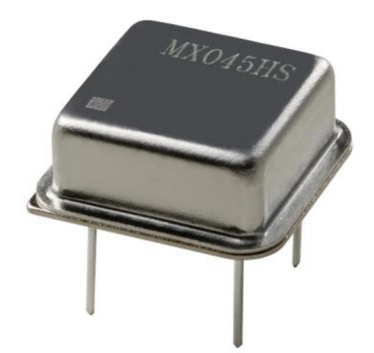

Obrázek 3.4: Oscilátor MX045HS [8]

#### **3.3 Komunikační sběrnice CAN**

Controller Area Network (CAN) představuje datovou sběrnici pro místní sítě. Jedná se o protokol multiplexní sériové komunikace, který byl vytvořen v laboratořích společnosti Bosch pro potřeby automobilového průmyslu. V dnešní době se používá v širokém spektru průmyslových aplikací. [6], [7]

Systém přenosu dat pracuje podobně jako konference po telefonu. Jeden účastník (řídící) posílá do sítě data a ostatní tato data přijmou a vyhodnotí. Ten účastník, který shledá, že data jsou určena pro něj, je přijme a vyhodnotí. Díky tomuto systému může být v síti zapojeno velké množství účastníků. Výhodou této komunikace je, že veškerá data jsou přenášena pouze po dvou vedeních.

Výhody CAN sběrnice:

- Vysoká rychlost přenosu dat IMbit/s při sběrnici do 40m.
- Selekce přijímaných zpráv na základě jejich identifikátoru.
- Prioritní přístup zabezpečující urychlené doručení významných zpráv.
- Diagnostika sběrnice (chyba doručení zprávy, přetečení bufferu, chyba CRC)
- Vysoká úroveň zabezpečení přenosu

Nevýhody CAN sběrnice

• Omezený počet dat přenášených v rámci jedné zprávy (0 až 8 bytů)

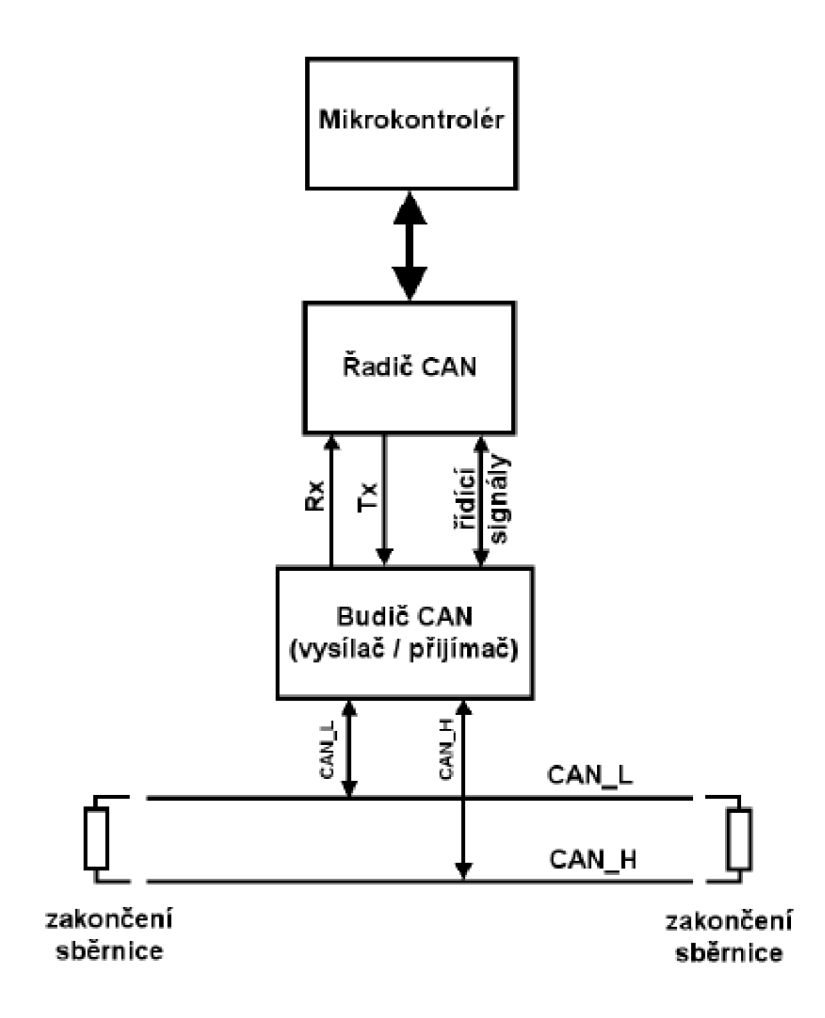

Obrázek 3.5: Jednotka s podporou sběrnice CAN [6]

### **3.3.1 PDO protokol**

Process Data Objects (PDO) jsou krátké zprávy s vysokou prioritou, které jsou přenášeny ve vysílání. Proto jsou PDO zprávy vhodné pro přenášení dat v reálném čase, jako jsou řídící a stavové informace z motoru nebo vstupně/výstupní moduly, nebo měřené údaje senzorů apod. Přesto musíme mít na paměti, že PDO zprávy jsou přenášeny nepotvrzeným způsobem, to znamená, že nemáme informaci o tom, jestli danou zprávu přijal konkrétní účastník v síti, kterému jsme její zaslaní zamýšlely. [7]

#### **3.3.2 SDO protokol**

Service Data Objects (SDO) umožňují přístup ke všem vstupům z CANopen objektového slovníku. SDO zařizují vzájemný komunikační kanál mezi dvěma zařízeními. K tomu ještě SDO protokol umožňuje přenesení libovolného množství dat po částech. Proto se SDO protokol používá hlavně za účelem předávání konfiguračních údajů. SDO spojení mezi dvěma zařízeními je vytvořeno konfigurací SDO server/klient kanálu.

# **4 NÁVRH SCHÉMATU JEDNOTKY PRO MONITOROVÁNÍ INDEXU LOMU VZDUCHU**

Celkové schéma zapojení je vloženo v příloze. Schéma a deska plošných spojů byly navrhovány v programu Eagle 5.6.0. Soubory návrhu jsou uloženy na přiloženém CD-R.

### **4.1 Návrh zapojení mikrokontroléru**

Pro návrh základního zapojení mikrokontroléru jsem se řídil doporučeným zapojením udávaným výrobcem.

Komunikaci s počítačem provádíme signály CANRX a CANTX, které přivádíme do obvodu ISO1050, který je následně převede na normovanou komunikaci pomocí sběrnice CAN.

Porty PTA2 a PTA3 jsou vyvedeny přes odpory 3,3kQ na hřebeny, na které se ve výsledné jednotce budou moci připojit LED diody pro indikaci stavu jednotky.

Hřebeny JP8 a JP9 jsou určeny pro programování mikrokontroléru.

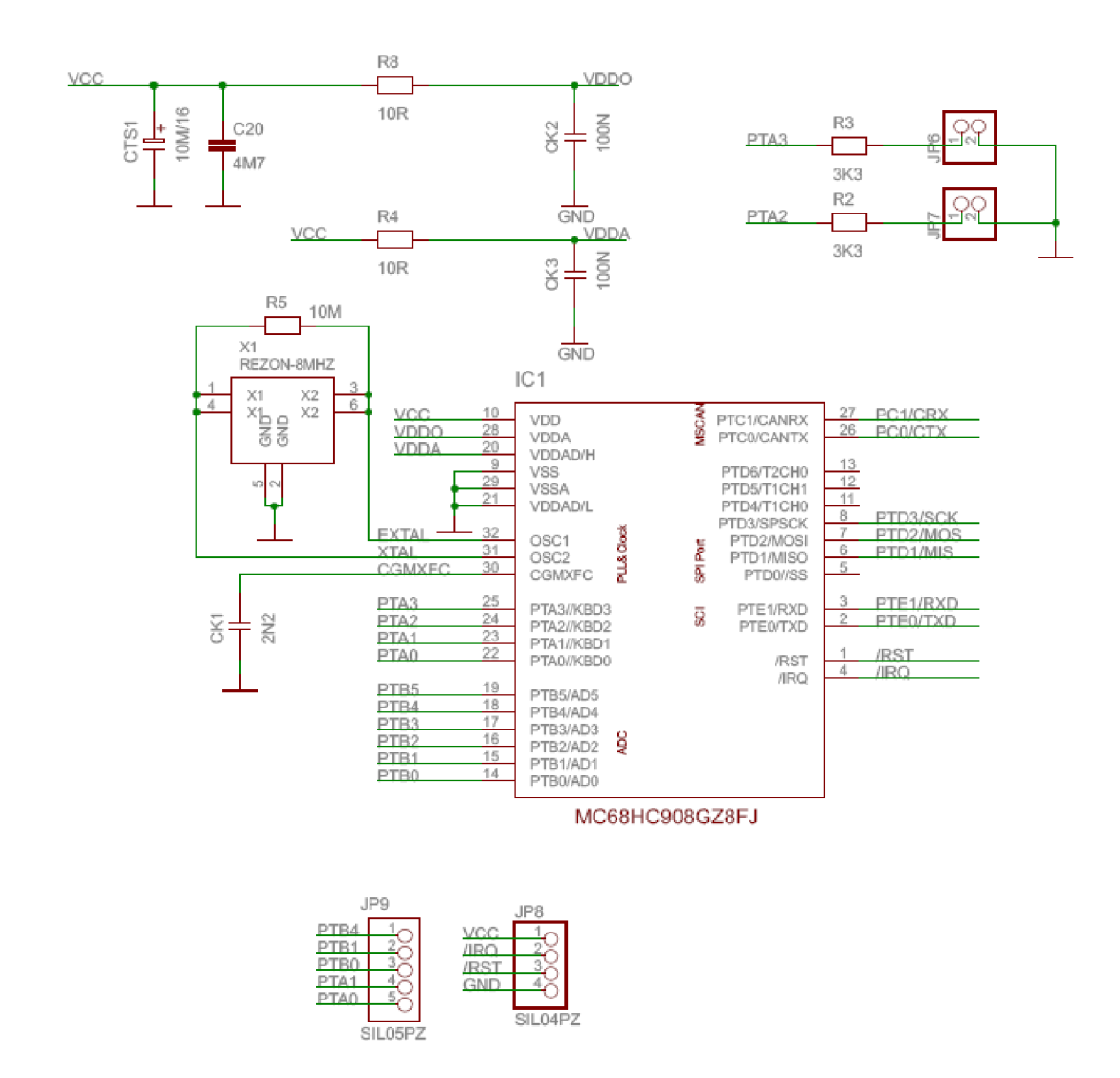

Obrázek 4.1: Schéma zapojení mikrokontroléru

### **4.2 Návrh zapojení obvodu pro komunikaci s okolím**

Obvod ISO1050 je vysílač a přijímač pro sběrnici CAN s vnitřním galvanickým oddělením komunikace s mikrokontrolérem a se sběrnicí CAN.

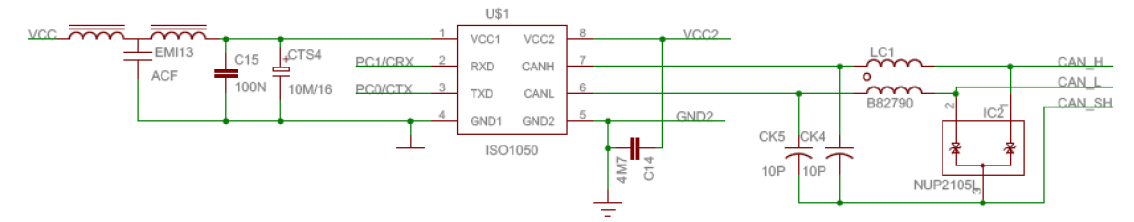

Obrázek 4.2: Schéma zapojení obvodu pro komunikace

#### **4.3 Návrh zapojení propojení s napájecí deskou**

Hřeben JP10 je určen k propojení s napájecí deskou. Jsou do něj přivedeny komunikační signály CAN\_H, CAN\_L a CAN\_SH, které jsou dále přes napájecí desku a zdroj připojeny do PC.

Přes hřeben JP10 se dále do navrhované jednotky přivádějí dvě oddělená napájení. VCC2 slouží k napájení oddělené části komunikace za ISO1050. VCC napájí celý zbytek desky.

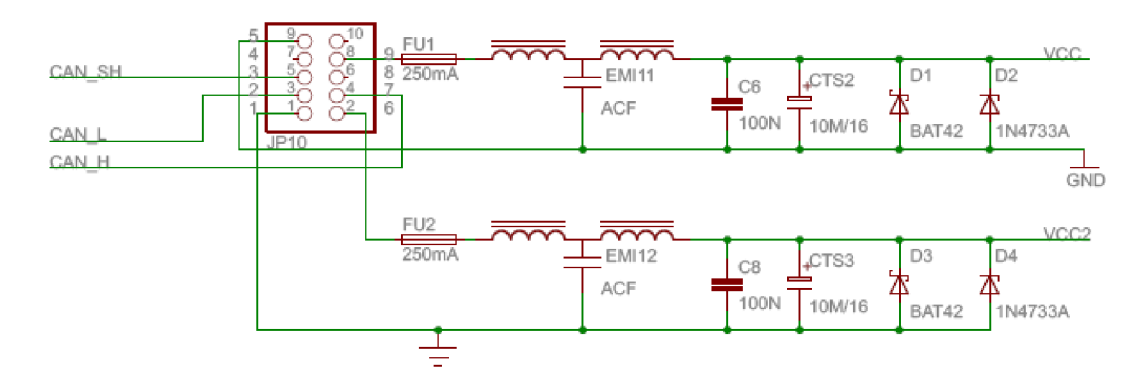

Obrázek 4.3: Schéma zapojení obvodu pro propojení s napájecí deskou

## **4.4 Návrh zapojení pro připojení snímače Vlhkosti a teploty**

Jelikož senzor HTM2500 měří teplotu i vlhkost je připojen na dva A/D převodníky. Signál ze senzoru je přiveden přes obvod LC03 6R2, který slouží jako přepěťová ochrana pro A/D převodník, pro případ, že by se na přívodním kabelu mezi senzorem a navrhovanou monitorovací jednotkou naindukovalo napětí.

Jako referenční napětí na A/D převodníku používáme 2,5V vytvořených z napájecího napětí VCC, čímž docílíme toho, že i mírné kolísání napájecího napětí nám nebude ovlivňovat přesnost měření, jelikož výstupní signál ze senzoru a referenční napětí budou kolísat současně a tudíž se to neprojeví na výstupu z A/D převodníku.

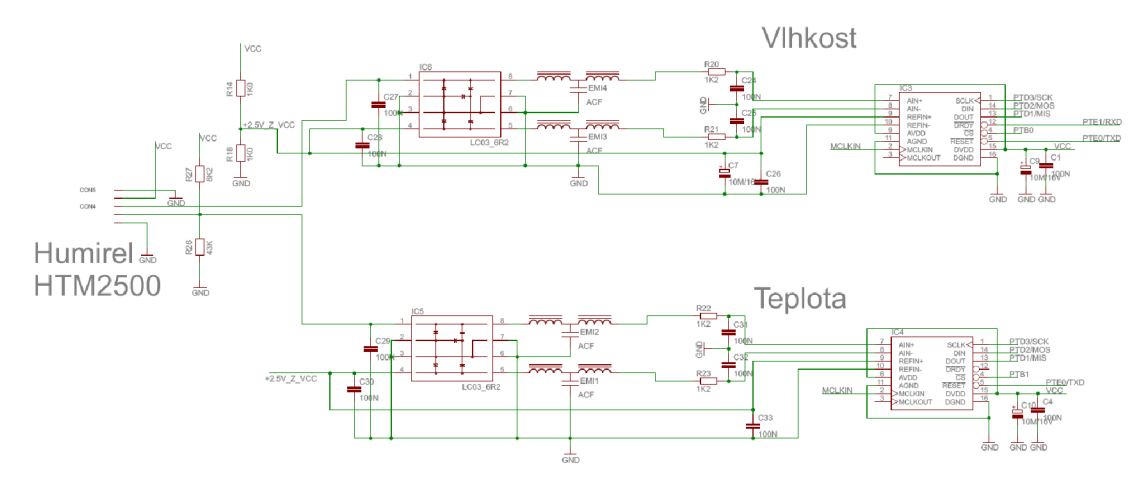

Obrázek 4.4: Schéma zapojení obvodu pro připojení snímače vlhkosti a teploty

### **4.5 Návrh zapojení pro připojení snímače tlaku**

Pro připojení snímače tlaku nepotřebujeme tak důkladně chránit vstup A/D převodníku, jelikož snímač MPXH3101A je v SMD pouzdře a je zapájen přímo na desce plošných spojů.

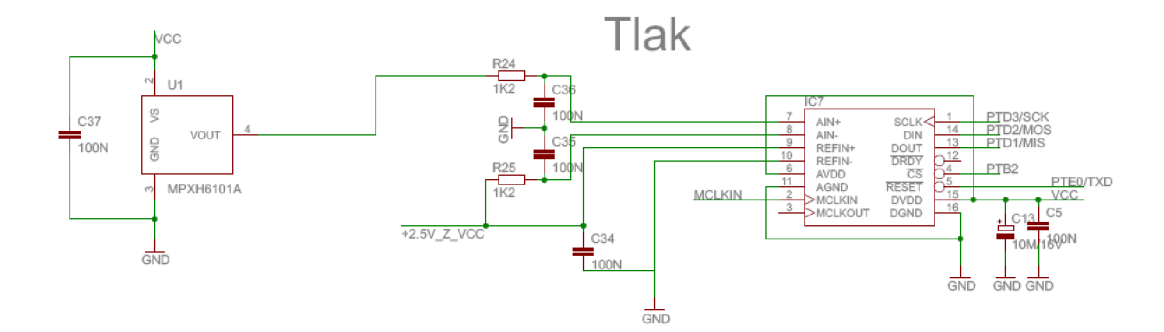

Obrázek 4.5: Schéma zapojení obvodu pro připojení snímače tlaku

## **4.6 Návrh zapojení pro připojení doplňkových snímačů teploty**

V zapojení jsou umístěny 3 doplňkové snímače teploty AD22100, které budou v měřící sestavě, kde se bude tato jednotka pro monitorování indexu lomu používat, sloužit k monitorování teploty v různých místech sestavy. Díky těmto snímačům bude možno ověřit, jestli je v celé měřící sestavě stejná teploty.

Připojení snímače do obvodu je provedeno stejným stylem jako u připojení snímače HTM2500.

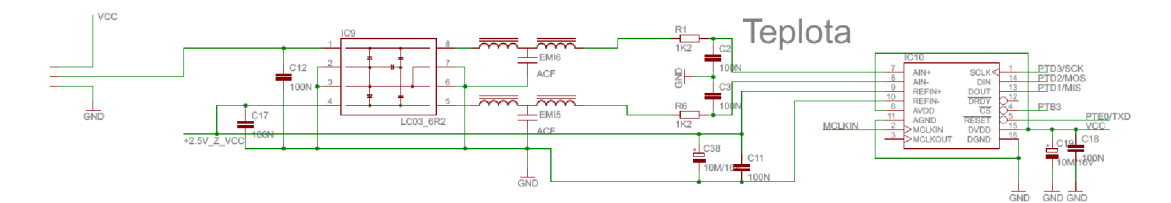

Obrázek 4.6: Schéma zapojení obvodu pro připojení doplňkových snímačů teploty

### **4.7 Návrh zapojení oscilátoru**

Oscilátor v obvodu slouží jako přesná zdroj hodinového signálu pro A/D převodníky. Oscilátor byl zapojen podle doporučeného zapojení v dokumentaci výrobce.

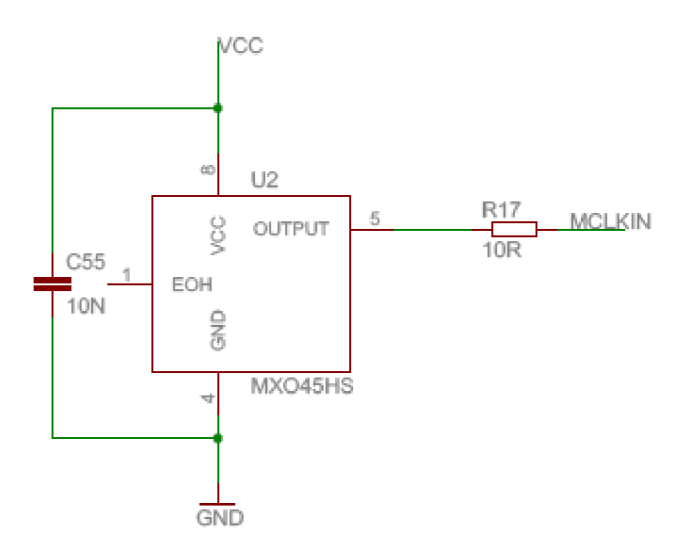

Obrázek 4.7: Schéma zapojení oscilátoru

# **5 NÁVRH SCHÉMATU NAPÁJECÍ DESKY**

Základní funkcí napájecí desky je úprava napětí dostupného na konektoru zdroje na napětí potřebné pro náš obvod a jeho oddělení, aby se do námi navrhované jednotky nedostaly rušivé signály z ostatních zařízení připojených ke zdroji.

Druhá funkce této desky je propojení komunikačních signálů do sběrnice ve zdroji, odkud jsou dále propojeny do PC.

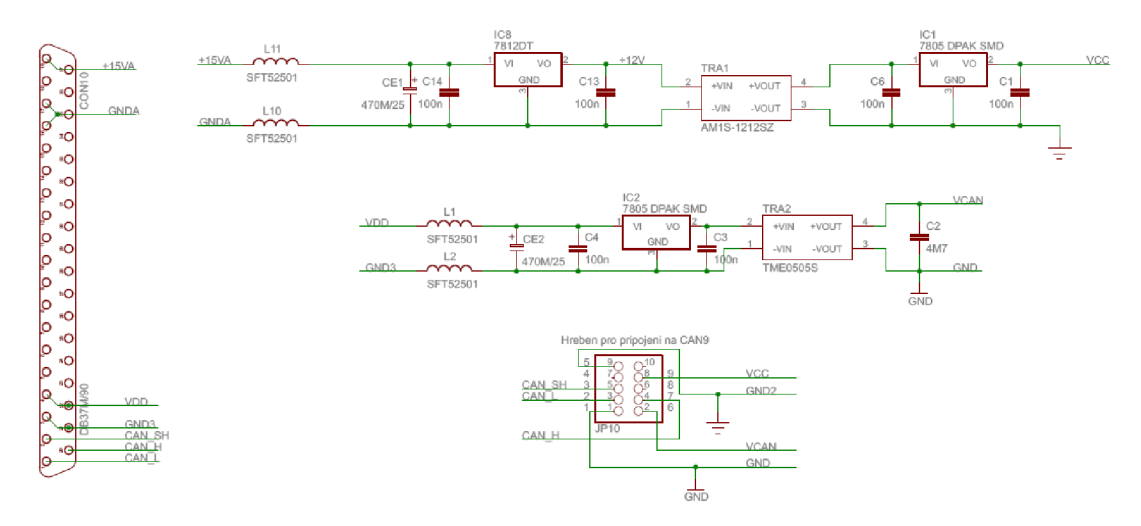

Obrázek 5.1: Schéma zapojení napájecí desky

## **6 NÁVRH DESEK PLOŠNÝCH SPOJŮ**

#### **6.1 Monitorovací jednotka**

Při návrhu monitorovací jednotky jsou důležité malé rozměry výsledné desky, pro snadnější umístění do měřicí sestavy. Z toho důvodu je také většina součástek použitých při návrhu volena ve verzi SMD.

Deska plošných spojů byla navržena pro umístění v krabičce firmy FIBOX Euronord AB081209H.

Návrh je realizován na dvouvrstvé desce, přičemž na horní i spodní straně je ponechána ve volných místech plošného spoje měď a je připojena na zem GND. Pouze v rohu desky, kde je umístěn komunikační obvod ISO1050 a jsou tam vedeny komunikační signály CAN sběrnice, je vylití mědi odstraněno pro důsledné oddělení této části obvodu od zbytku monitorovací desky.

Svorkovnice CON1 až CON3 slouží k připojení snímačů teploty AD22100 a svorkovnice CON4 a CON5 k připojení snímače teploty a vlhkosti HTM2500. Snímače budou k jednotce připojeny pomocí kabelů, které z karabáčky povedou pomocí kabelových průchodek.

Hřebeny JP5 a JP6 představují vývody pro připojení signalizačních LED diod, pro jejich snadné vyvedení z desky a připevnění do krabičky, ve které bude monitorovací jednotka zabudována.

V blízkosti mikrokontroléru jsou umístěny dutinkové lišty JP8 a JP9, pomocí kterých bude mikrokontrolér naprogramován.

Přivedení napájení do desky a komunikace s okolím je zajišťována hřebenem JP10, který bude po zabudování jednotky do krabičky propojen s konektorem na boku krabičky. Tento konektor musí mít pro pokrytí požadavků této desky alespoň 7 pinů. Jako vhodný vzhledem k rozměrům, tvaru a počtu pinů se jeví konektor CANON9.

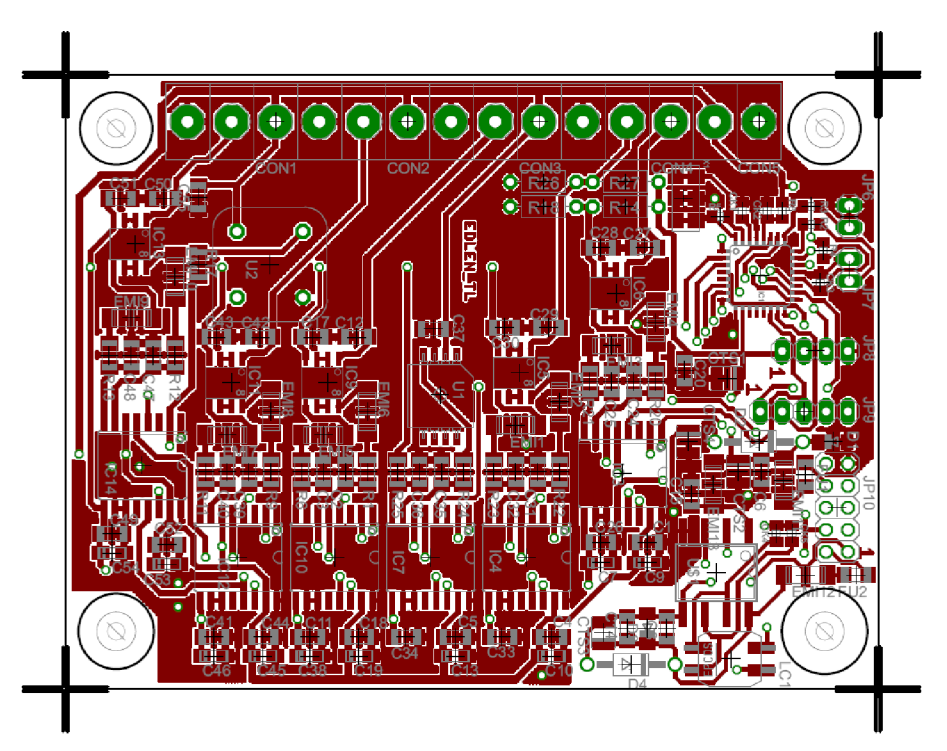

Obrázek 6.1: Deska plošných spojů monitorovací jednotky (horní strana)

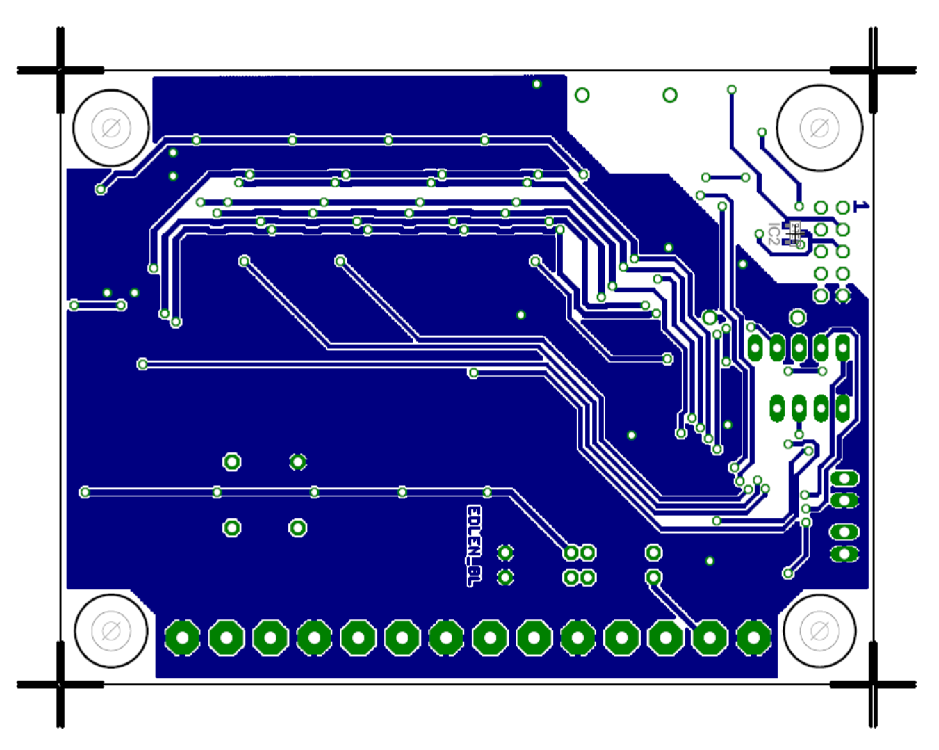

Obrázek 6.2: Deska plošných spojů monitorovací jednotky (spodní strana)

#### **6.2 Napájecí deska**

Rozměry desky plošných spojů pro napájecí desku byly voleny tak, aby ji bylo možno použít jako zásuvnou kartu do zdrojové skříně používané k napájení v Ústavu přístrojové techniky AV ČR.

Jelikož se jedná o poměrně jednoduché zapojení, je použita pouze jednovrstvá deska. Propojení jsou vedena na spodní straně desky, kde jsou také umístěny součástky s SMD montáží. Součástky s klasickou montáží jsou umístěny na vrchní straně desky.

Napájecí napětí pro monitorovací desku jsou získána upravením napětí dostupných na konektoru CON10, který se po vložení desky do zdrojové skříně připojí na sběrnici zdroje. Upravená napětí jsou dále přivedena hřeben JP10, který má stejné zapojení jako na monitorovací jednotce.

Hřeben JP10 bude propojen s konektorem umístěným na čelním panelu karty. Bude se jednat o stejný typ konektoru, jaký bude na monitorovací jednotce. Délka propojovacího kabelu bude volena na základě rozvržení konkrétní měřící sestavy, do které bude monitorovací jednotka umístěna.

Komunikační signály CAN sběrnice z hřebenu JP10, jsou propojena na piny konektoru CON10 a dále jsou přes zdrojovou skříň připojeny do řídícího počítače společně s komunikačními signály z ostatních zásuvných karet ve zdroji.

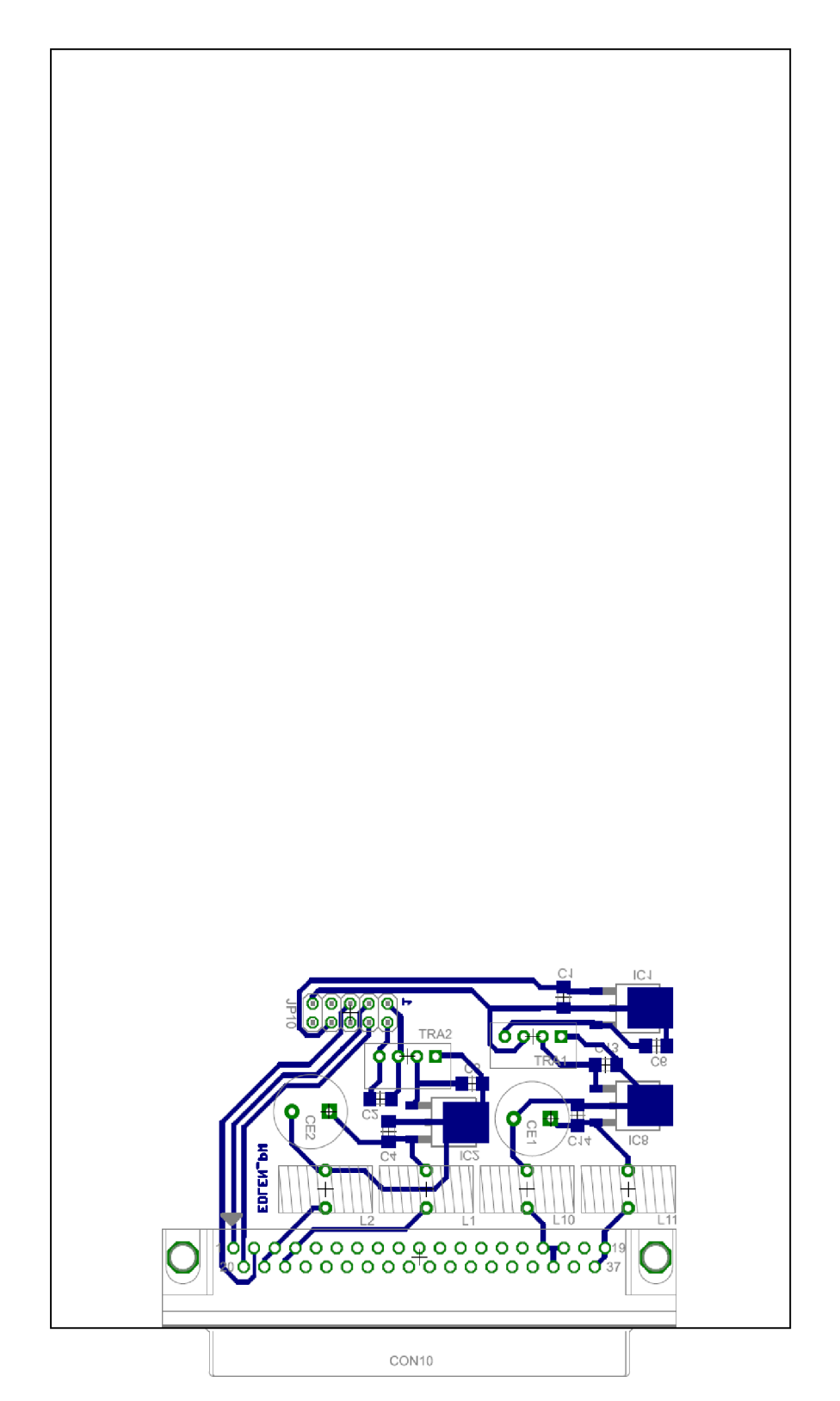

Obrázek 6.3: Deska plošných spojů napájecí desky

## **7 PROGRAM MIKROKONTROLÉRU**

Program pro mikrokontrolér byl vytvořen pomocí prostředí CodeWarrior IDE v.5.9.0. Kompletní zdrojový kód je na přiloženém CD-ROM.

Mikrokontrolér v měřicí jednotce slouží ke sběru dat z výstupů AD převodníků, přepočítání získaných dat na hodnoty teploty, tlaku a vlhkosti potřebných pro výpočet indexu lomu vzduchu. Dále v mikrokontroléru probíhá samotný výpočet indexu lomu vzduchu. Takto získané hodnoty jsou pomocí PDO protokolu následně posílány po CAN sběrnice do počítače, kde jsou zobrazeny a zaznamenány pomocí uživatelského rozhraní.

Přepočetní konstanty pro jednotlivé senzory a AD převodníky jsou uloženy v mikrokontroléru, ale pomocí SDO protokolu je možno je editovat. Uživatelské rozhraní je navrženo pro jednoduchou orientaci v parametrech a jejich snadnou změnu.

#### **7.1 Zasílání naměřených dat**

Naměřené hodnoty jsou zasílány pomocí dvou zpráv pomocí PDO protokolu. První zpráva obsahuje hodnoty teplot 1,2 a 3, které slouží pouze jako informativní hodnoty, a hodnotu indexu lomu. Druhá zpráva obsahuje hodnoty teploty, tlaku a vlhkosti, ze kterých byla vypočtena hodnota indexu lomu vzduchu. Tyto zprávy jsou zasílány pravidelně v každém cyklu programu, tudíž hodnoty zobrazené v uživatelském rozhraní jsou stále aktuální.

### **7.2 Editace přepoěetních konstant**

Přepočetní konstanty jsou uloženy v mikrokontroléru jako objekty, ke kterým lze přistupovat pomocí SDO protokolu. Hodnoty těchto konstant jsou do uživatelského rozhraní zaslány, pouze pokud je mikrokontrolér o jejich zaslání požádán. Z toho vyplívá, že hodnoty uvedené v uživatelském rozhraní nemusí být aktuální.

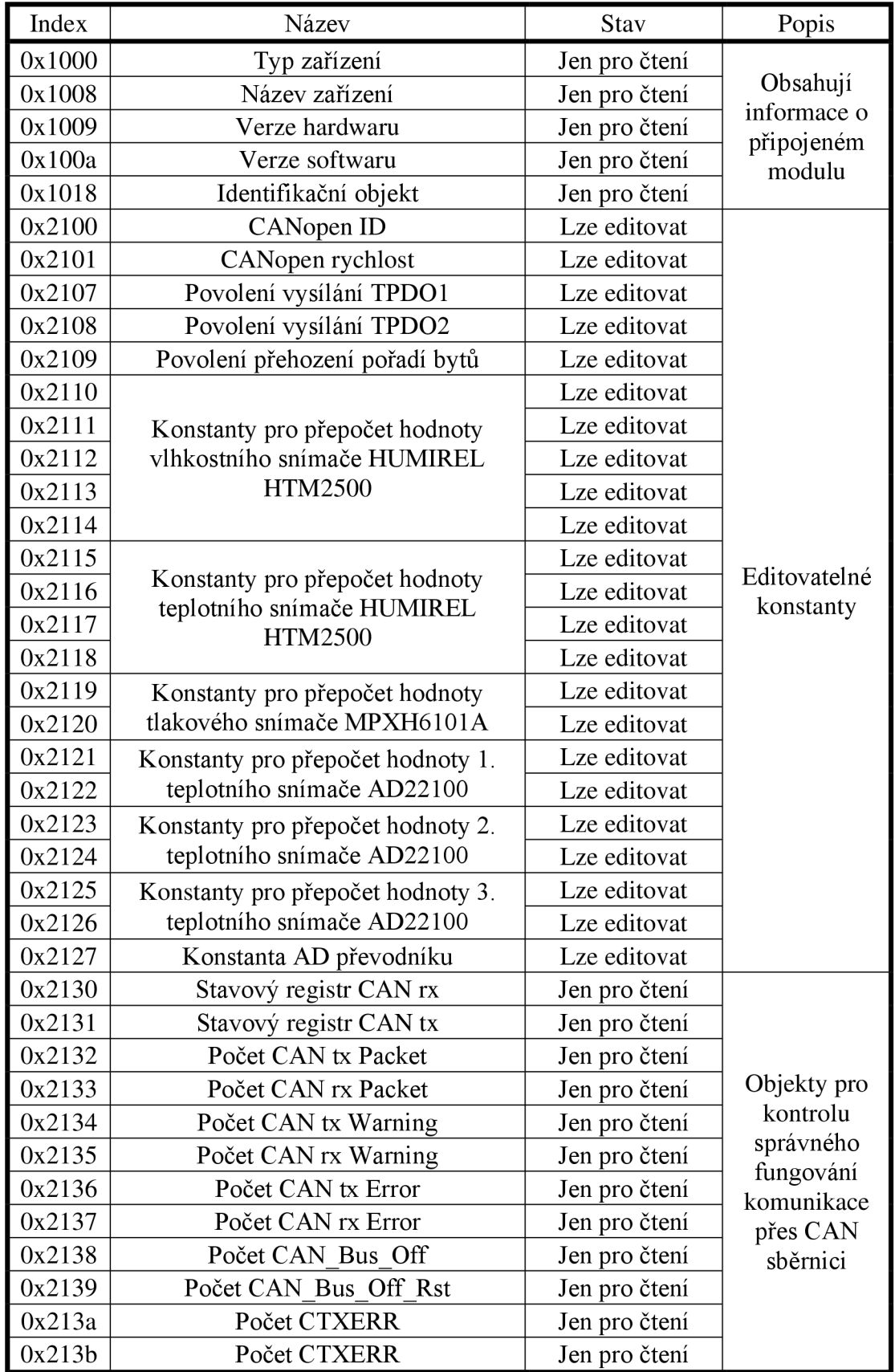

*Tabulka všech parametrů přístupných přes SDO protokol:* 

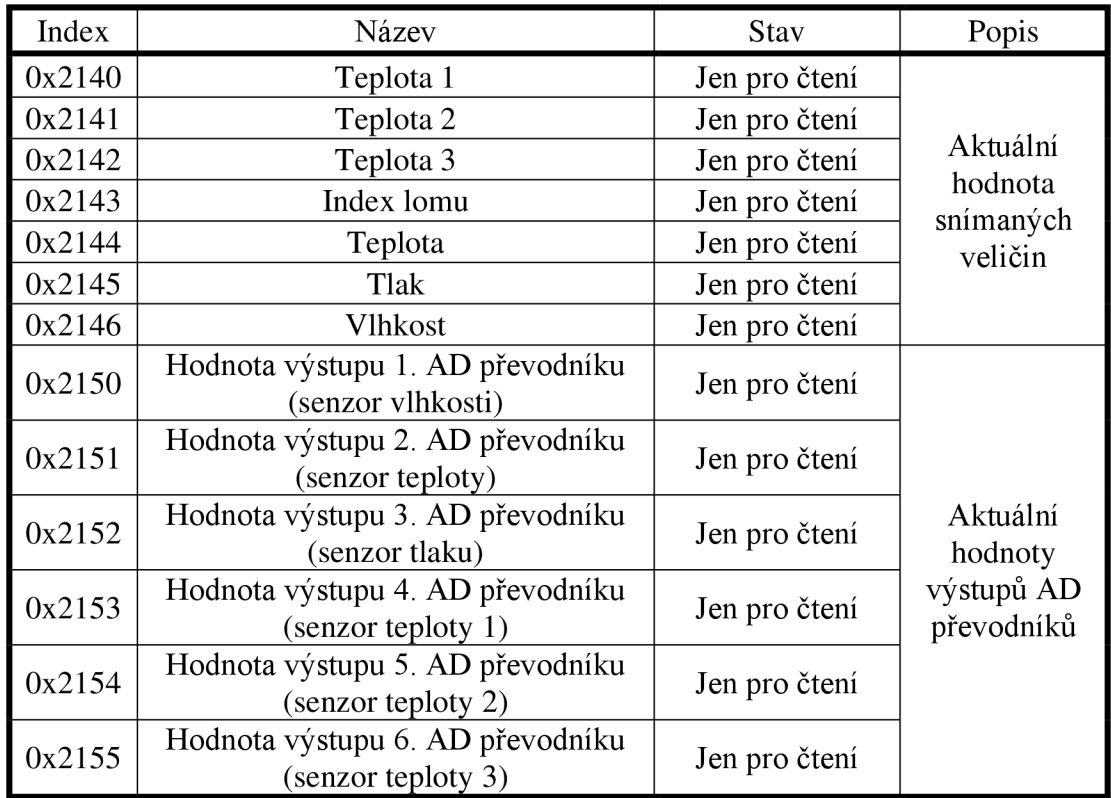

# **8 UŽIVATELSKÉ ROZHRANÍ**

Ovládací program pro jednotku jsem vytvořil v prostředí Borland C++ Builder 6, zdrojový kód je na přiloženém CD-ROM. Základním účelem programu je umožnit uživateli jednoduše sledovat hodnoty měřených veličin a vypočtené hodnoty indexu lomu vzduchu. Dále program umožňuje záznam těchto hodnot a jejich vykreslování do grafu. Poslední funkcí tohoto programu je možnost změny parametrů výpočetních rovnic pro získání přesných hodnot měřených veličin. Tato možnost je zde pro přesné doladění jednotky pro konkrétní připojená čidla.

#### **8.1 Základní rozhraní**

Základní okno programu (Obrázek 8.1) obsahuje měřené hodnoty teploty, tlaku a vlhkosti, které jsou použity pro výpočet indexu lomu vzduchu a dále samotnou hodnotu indexu lomu vzduchu. Dále zde jsou zobrazeny Teploty 1, 2 a 3, které slouží pro informativní sledování teploty v různých částech měřícího experimentu, ve kterém je jednotka pro monitorování indexu lomu vzduchu použita. V základní verzi tyto senzory nebyly připojeny, jelikož nemají vliv na výpočet indexu lomu vzduchu.

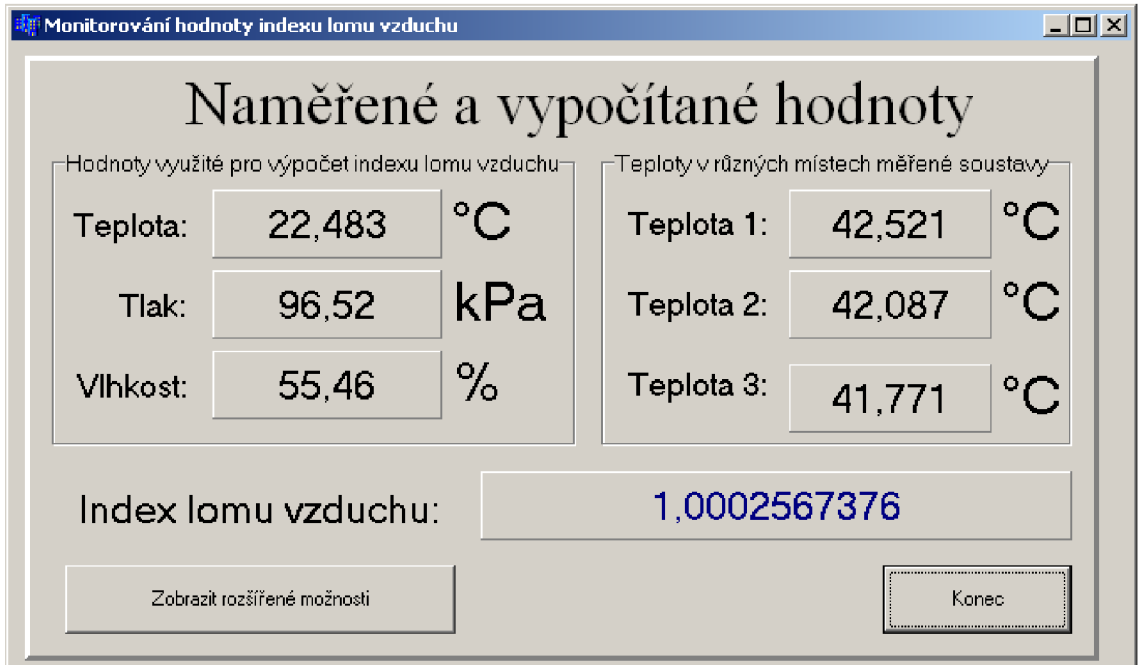

Obrázek 8.1: Základní okno programu

#### **8.2 Rozšířené rozhraní**

Pomocí tlačítka v základním okně programu Zobrazit rozšířené možnosti se přepneme do režimu, ve kterém můžeme editovat parametry a ukládat záznam měření (Obrázek 8.2).

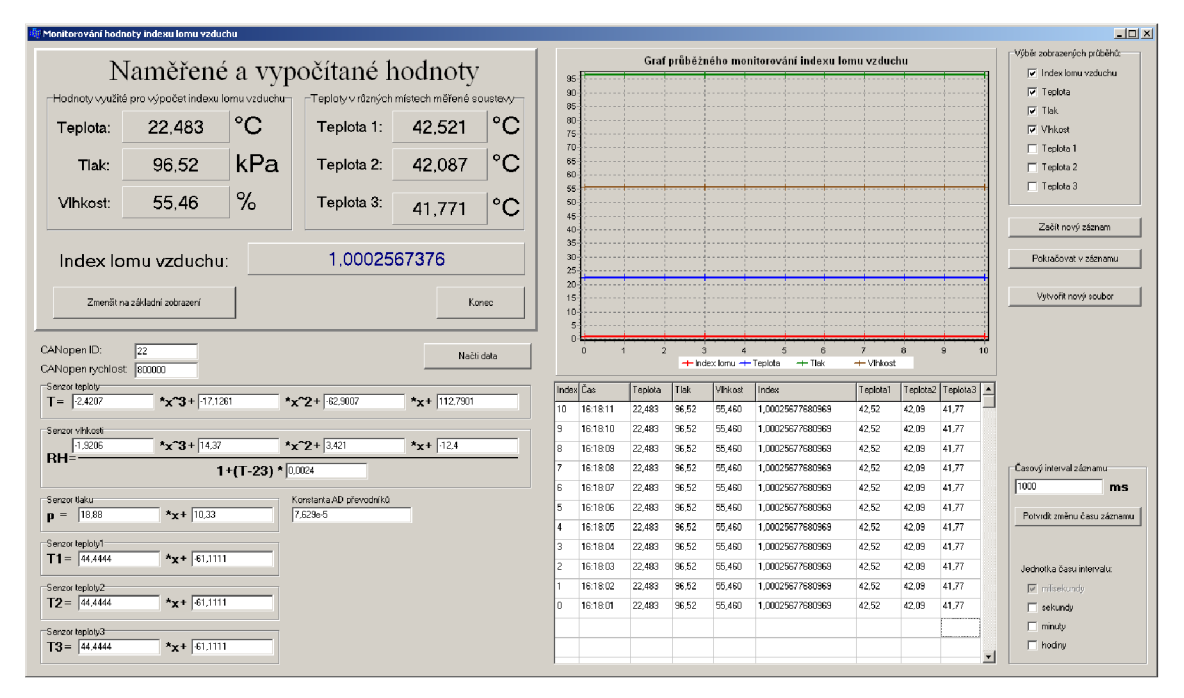

Obrázek 8.2: Rozšířené okno programu

#### **8.2.1 Editace parametrů**

Editace probíhá tak, že po kliknutí do pole parametru, který chceme editovat, se objeví panel Úprava zvoleného parametru (Obrázek 8.3). Zde je uveden název editované proměnné, její základní hodnota vycházející z katalogových hodnot daného senzoru a editační pole, kde hodnotu tohoto parametru můžeme změnit.

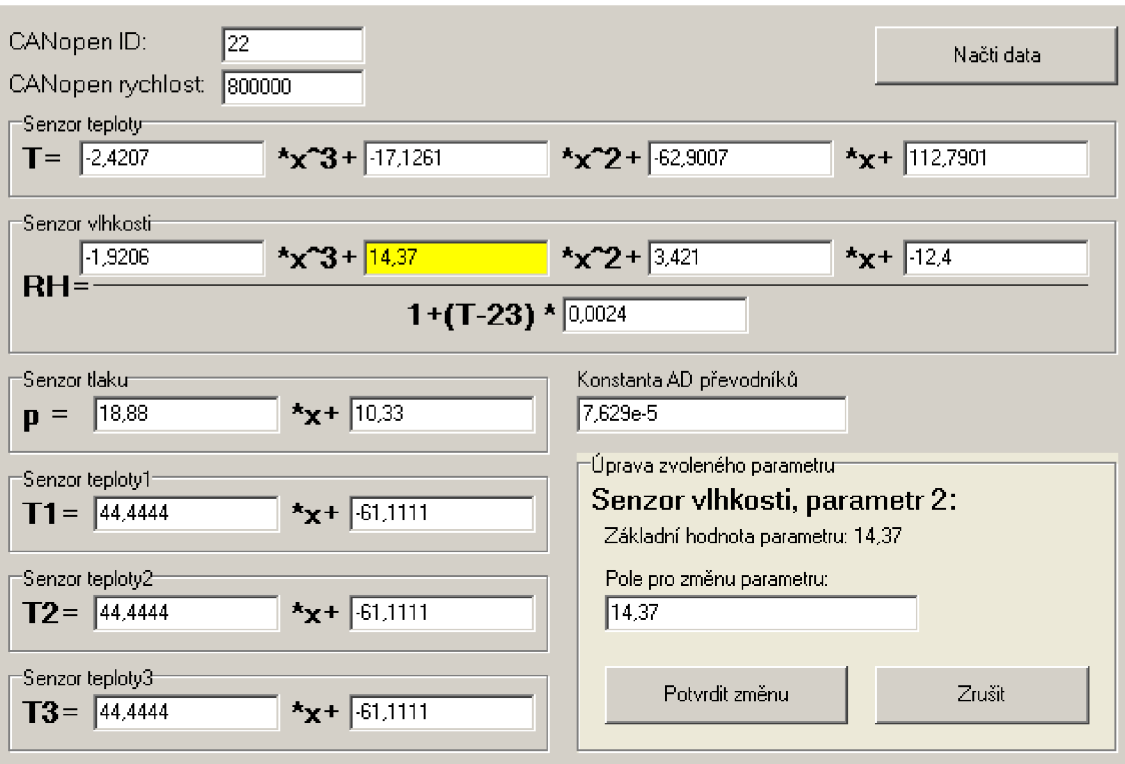

Obrázek 8.3: Detail editace parametrů

#### **8.2.2 Záznam naměřených hodnot**

Na Obrázku 8.4 je zobrazen detail okna s nastavením parametrů záznamu a grafem pro vykreslení průběhu snímaných veličin. Po spuštění nového záznamu se vytvoří soubor s názvem ve tvaru: Zaznam DD.MM. hh-mm-ss.txt (například Zaznam 10.03. 13-30-00.txt pro záznam spuštěný 10. března o půl druhé odpoledne). Do tohoto souboru se periodicky ukládá čas a jemu příslušející všechny změřené a vypočítané hodnoty.

Pro záznam je možno nastavit časový interval, ve kterém se budou snímané hodnoty ukládat. Tento časový interval lze nastavit v rozmezí milisekund až hodin v závislosti na rychlosti průběhu experimentu, ve kterém je tato jednotka pro monitorování indexu lomu použita, a přesnosti s jakou potřebujeme mít tyto hodnoty zaznamenány.

Tento záznam lez následně použít pro korekci výsledků experimentu v závislosti na změně indexu lomu v jeho průběhu.

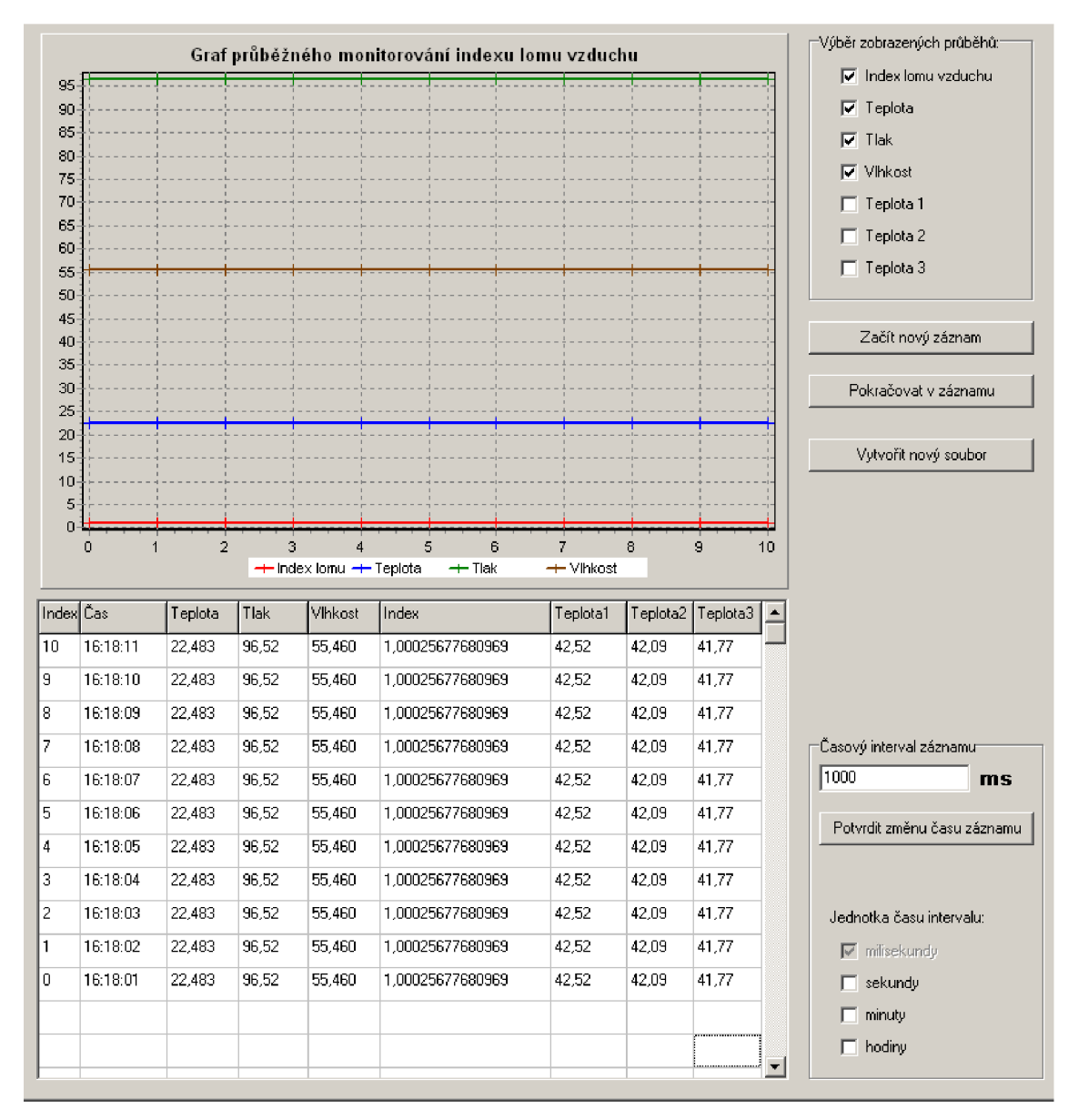

Obrázek 8.4: Detail záznamu naměřených hodnot

Dále můžeme zaznamenávaný průběh přímo vykreslovat go grafu. Pomocí panelu vedle grafu je možno nastavit, které veličiny chce, aby byly vekresleny. Při vykreslení více průběhů najednou, díky automatickému nastavení velkého měřítka grafu, nejsou patrné mírné změny zkoumaných veličin. Obzvláště změny index lomu vzduch v průběhu času jsou nepozorovatelné. Vykreslení více průběhů najednou je užitečné pro dlouhodobé měření, ve kterém můžeme sledovat změny teploty tlaku a

vlhkosti v průběhu experimentu. V grafickém vykreslení průběhu hodnoty indexu lomu vzduchu je možné spatřit změnu v průběhu experimentu pouze v případě, že je tento průběh zobrazen jako jediný. Důvodem je skutečnost že změny indexu lomu vzduch se pohybují maximálně v řádu 10<sup>-4</sup>.

# **9 KONEČNÁ REALIZACE**

Na obrázku 9.1 je fotografie celé vytvořené sestavy. Měřicí jednotka je propojena s napájecí kartou pomocí 8-žilného stíněného kabelu. Na obrázcích 9.2 a 9.3 jsou detailní fotografie odkrytované měřicí jednotky a napájecí desky.

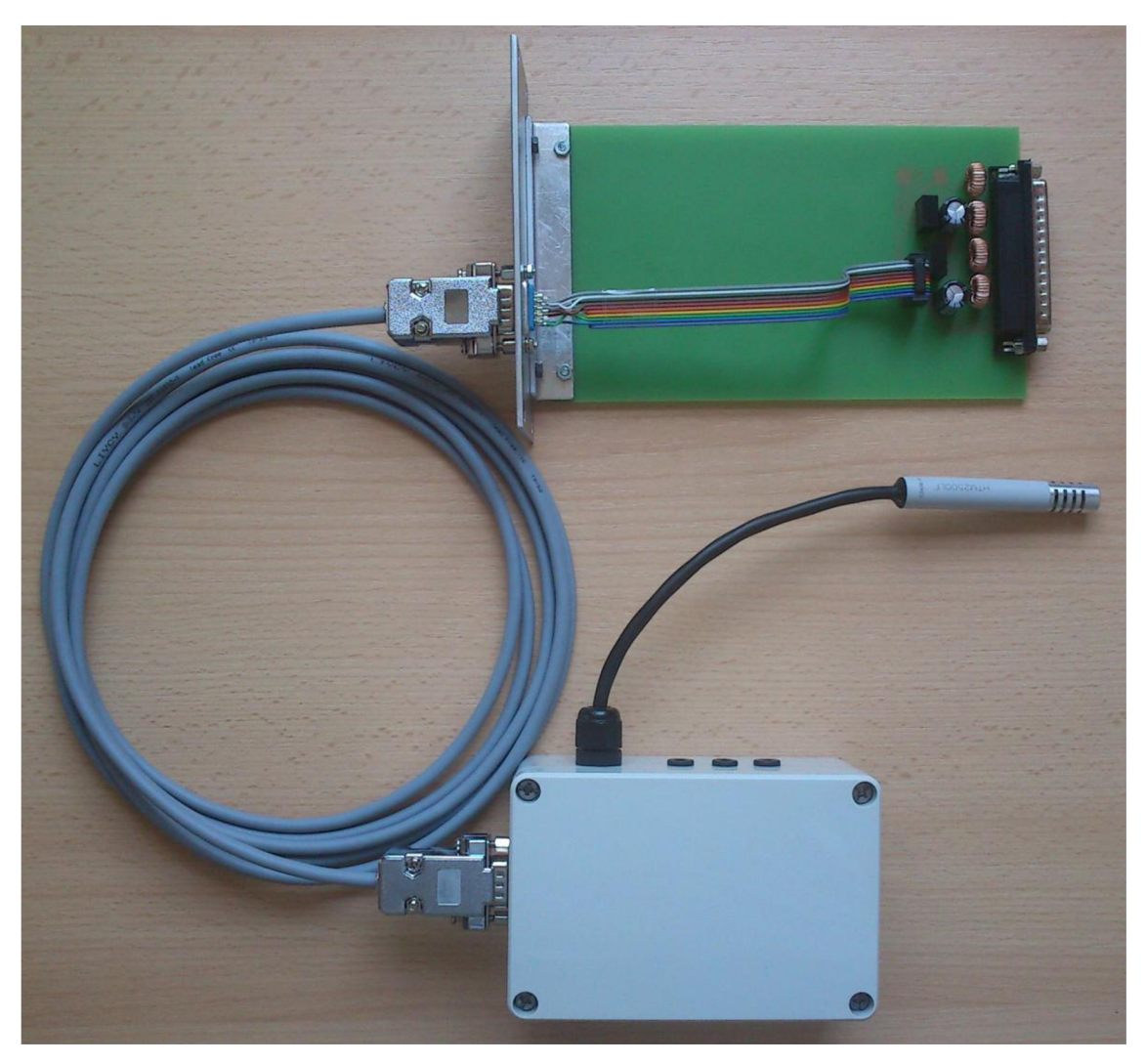

Obrázek 9.1: Celá sestava

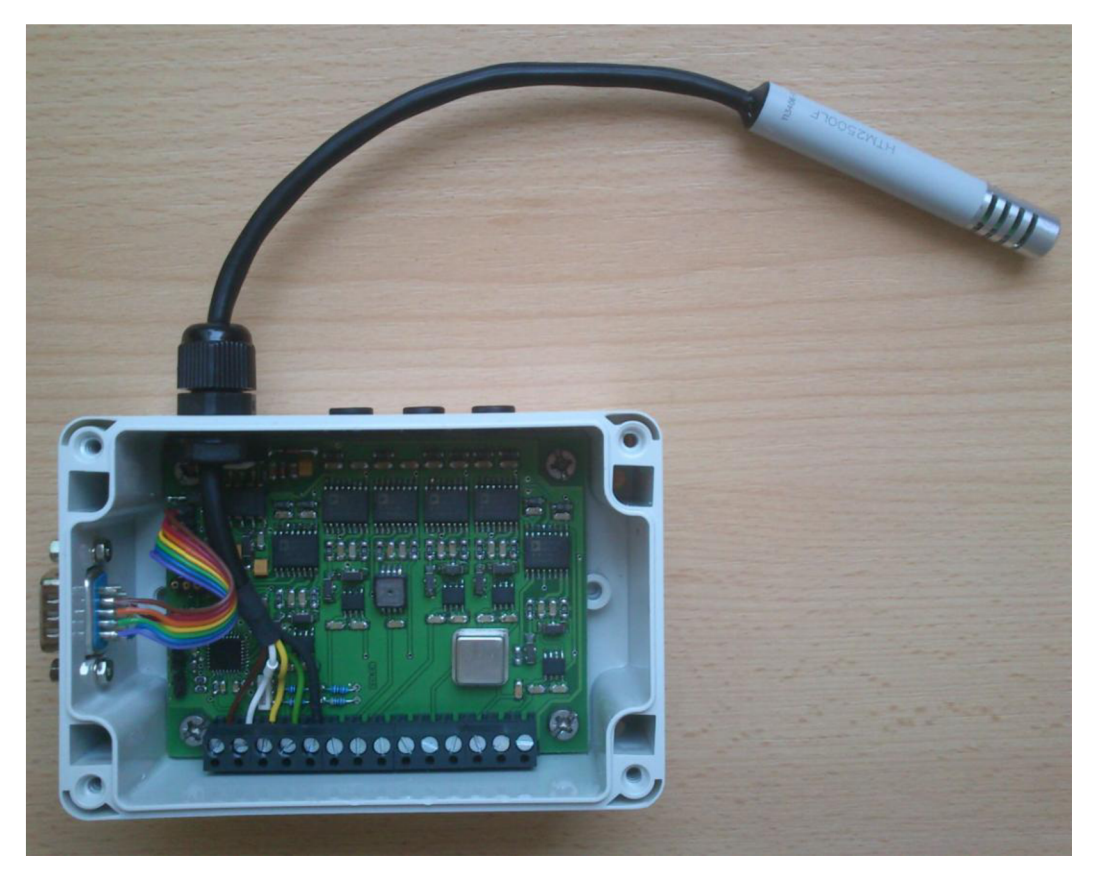

Obrázek 9.2: Detail otevřené měřicí jednotky

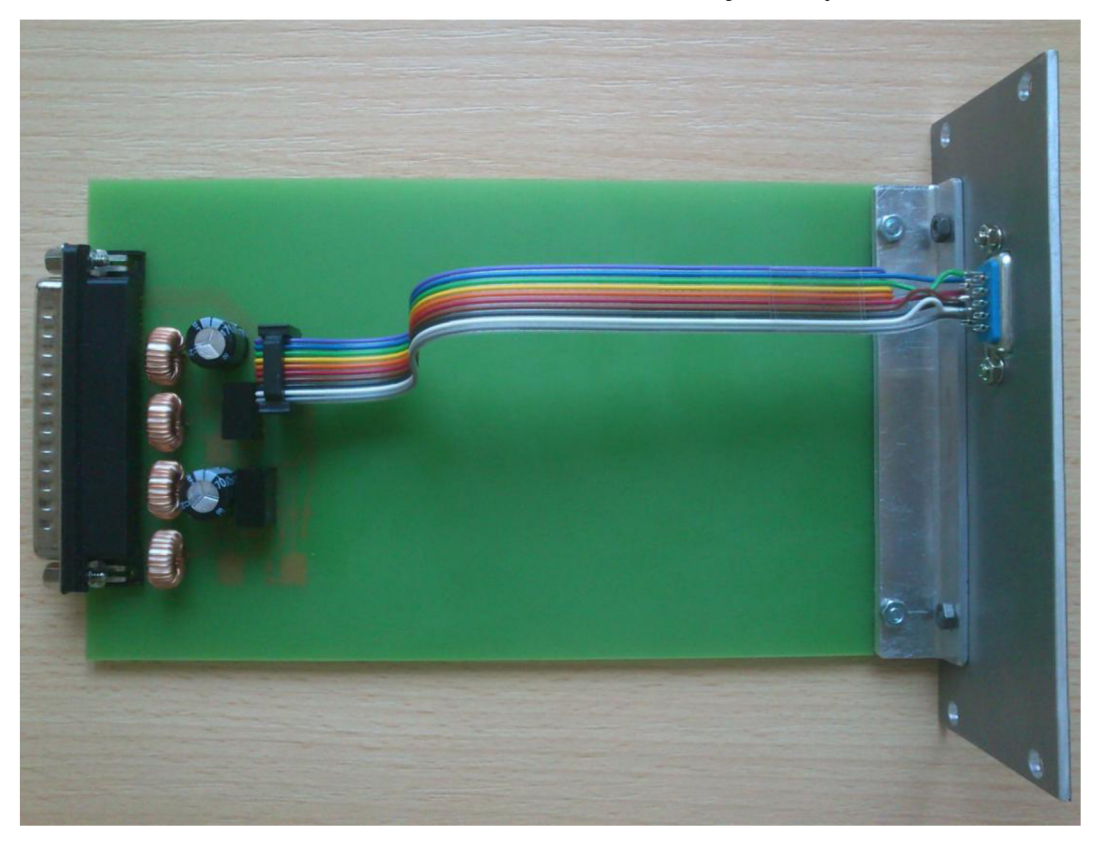

Obrázek 9.3: Detail napájecí desky

#### **9.1 Zhodnocení přesnosti navržené jednotky**

Při zjišťování chyby vycházím z přesnosti použitých senzorů, jelikož jsem bohužel neměl k dispozici žádnou jinou možnost, jak měřit index lomu vzduchu, se kterou bych mohl porovnat výsledky svého měření. Teplotní senzor má přesnost ±3%, senzor vlhkosti má přesnost  $\pm 2\%$  a senzor tlaku má přesnost  $\pm 1,72\%$ . Jelikož vliv chyby na výslednou hodnotu indexu lomu se liší v závislosti na hodnotě měřené veličiny, provedl jsem vyšetření maximální celkové chyby měření indexu lomu vzduchu pomocí vykreslení vlivu chyb jednotlivých senzorů na jejich hodnotě do grafů.

Rozsahy teploty, tlaku a vlhkosti vykreslených v grafech jsem zvolil dle předpokladu, že navržená měřicí jednotka je určena pro laboratorní měření a vyšší výkyvy měřených parametrů se v kontrolovaném prostředí laboratoří nevyskytují.

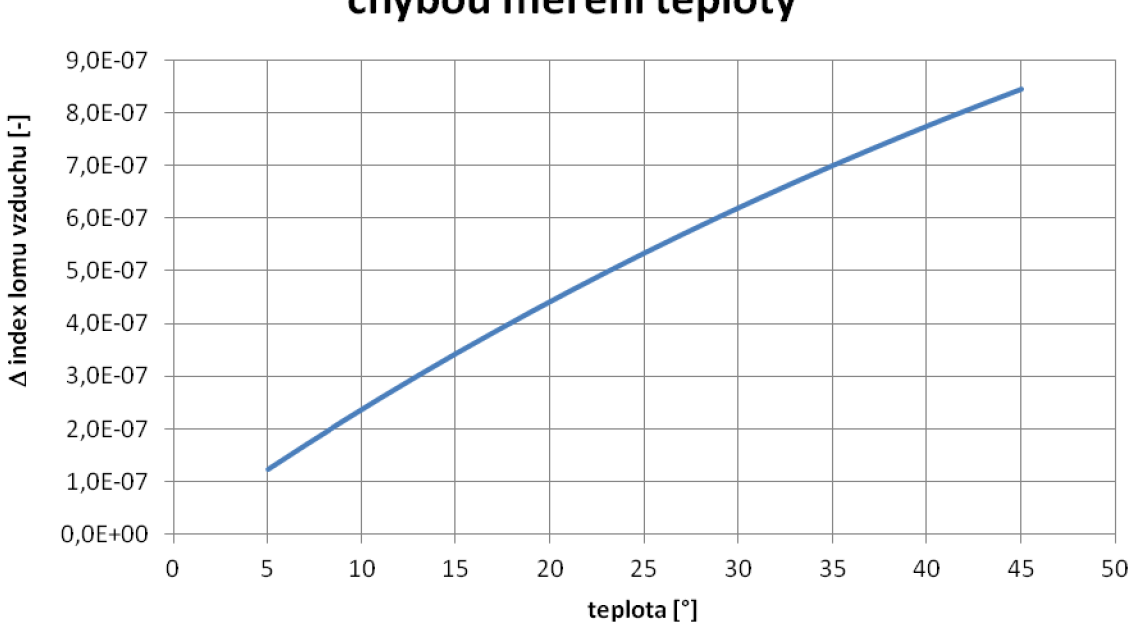

**Graf 9.1: Průběh absolutní chyby způsobené chybou měření teploty** 

40

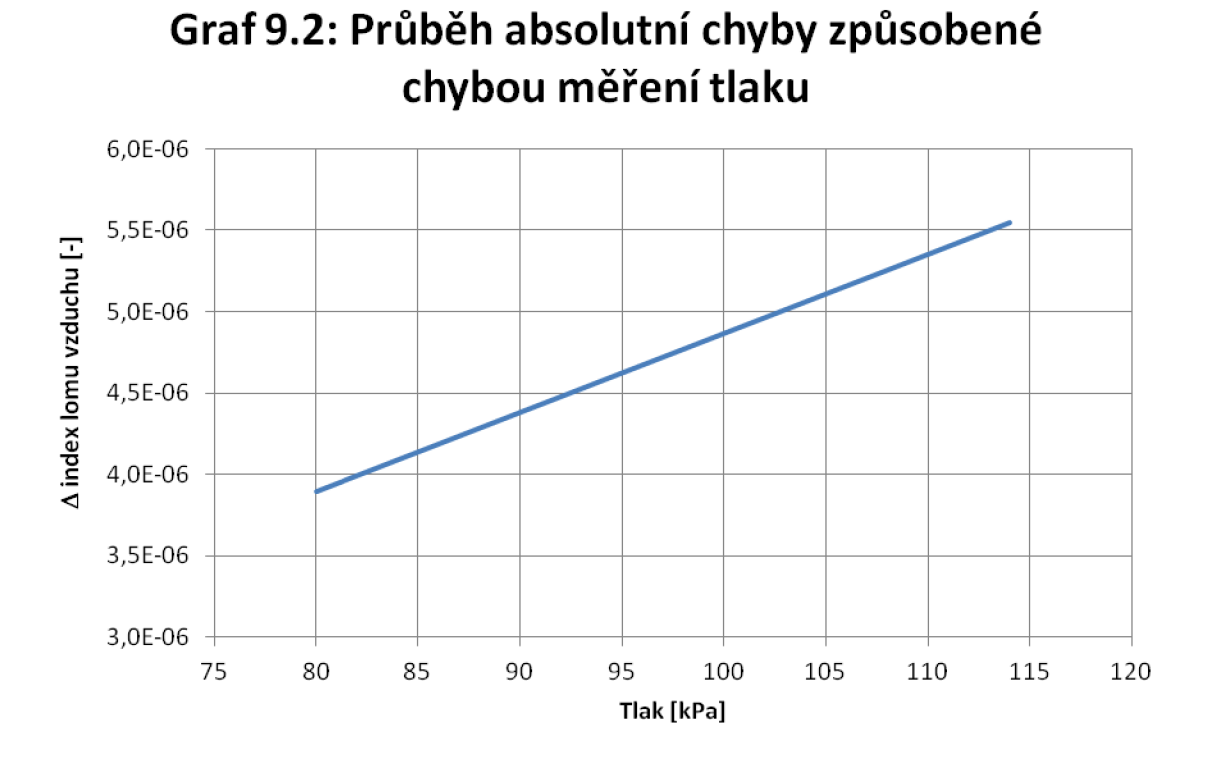

**Graf 9.3: Průběh absolutní chyby způsobené chybou měření vlhkosti** 

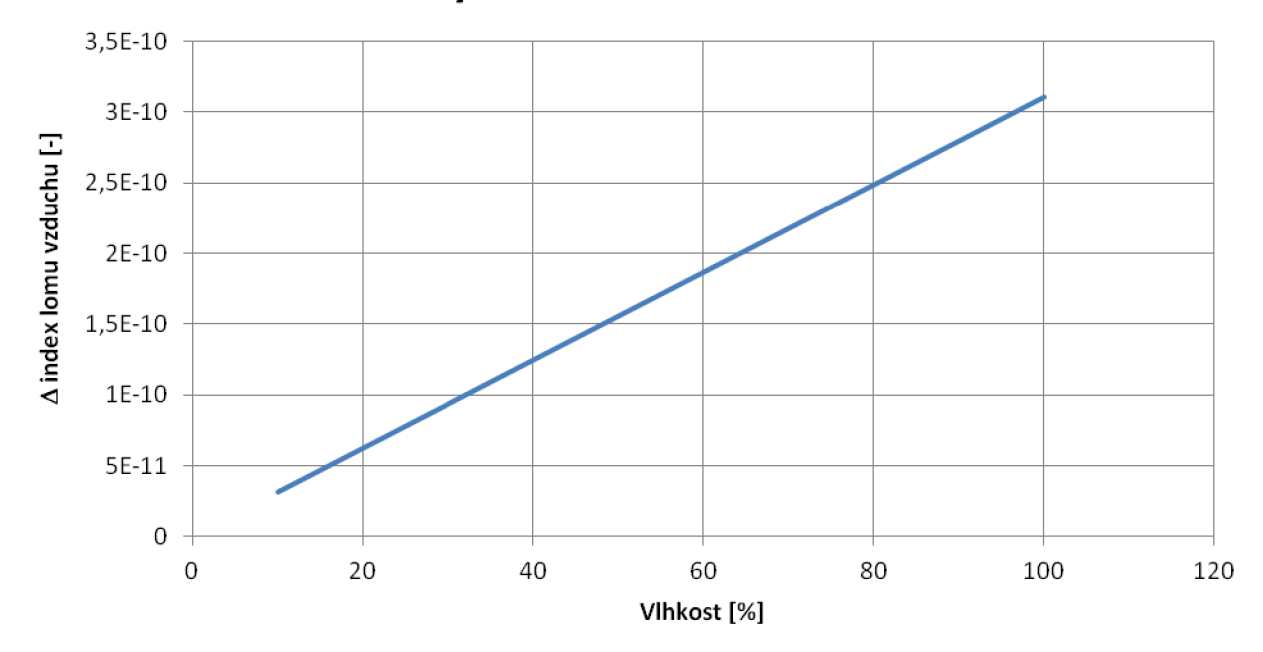

Z grafických průběhů je vidět, že při zvyšující se hodnotě měřeného parametru se zároveň sním zvyšuje i vliv chyby snímače na přesnost hodnoty vypočítaného indexu lomu vzduchu.

Pro výpočet maximální chyby, ke které může při měření indexu lomu dojít, použijeme součet maximálních chyb pro jednotlivé senzory.

Maximální absolutní chyba měřeni indexu lomu vzduchu způsobená chybou měření teploty je  $\pm 8,446.10^{-7}$  , měřením tlaku je  $\pm 5,548.10^{-6}$  a měřením vlhkosti je  $\pm 3,109.10^{\text{10}}$ .

Výsledná maximální absolutní chyba měření indexu lomu je tedy  $\pm 6,393.10^{-6}$ . Požadovaná přesnost měření dle zadání je aby bylo možné zjistit hodnotu indexu lomu s rozlišením 1.10<sup>-5</sup>. Jelikož námi zjištěná chyba se pohybuje v nižším řádu než požadovaná přesnost, vyplývá z toho, že vytvořená měřicí jednotka má dostatečnou přesnost.

# **10 ZÁVĚR**

Cílem diplomové práce bylo prostudovat vliv indexu lomu vzduchu na přesná měření pomocí laserového interferometru, stanovit veličiny nejvýznamněji ovlivňující hodnotu indexu lomu vzduchu, možnosti jejich měření, navrhnout jednotku pro monitorování indexu lomu vzduchu a realizovat ji.

Navržená jednotka obsahuje senzory teploty, tlaku a vlhkosti. Hodnotu indexu lomu získávám výpočtem z upravené Edlénovy formule.

Z důvodu minimální výkonové ztráty jednotky byly všechny výkonové prvky umístěny na napájecí kartu, která při použití jednotky pro monitorování indexu lomu v experimentu je umístěna mimo měřicí oblast a tudíž nebude ovlivňovat probíhající experiment.

Prozkoumáním vlivu chyb jednotlivých senzorů jsem zjistil, že navržená jednotka splňuje i požadavek na přesnost.

### **Literatura**

- [1] EDLÉN. The refractive index of air. Meterologia, 2, 71–80, 1966.
- [2] *Bônsch, G., Potulski, E.* Measurement of the refractive index of air and comparison with modified Edlén's formulae. Meterologia, 35, 133-139, 1998
- [3] FÍRA, R. Index lomu vzduchu. JMO, 7-8, 1996.
- [4] *Birch, K. P., Downs, M. J. An updated Edlén equation for the refractive index of air.* Meterologia, 30, 155-162, 1993
- [5] ŠAFÁRIK, P. Metody měření indexu lomu vzduchu. Brno: Masarykova Univerzita, Přírodovědecká fakulta, 2008.
- [6] Bezouška, P. CAN BUS. Praha: České vysoké učení technické, Fakulta elektrotechniky
- [7] Internetové stránky <http://www.can-cia.org/>
- [8] Dokumentace od výrobců součástek

### **Seznam příloh**

- Příloha 1: Celkové schématu jednotky pro monitorování indexu lomu vzduchu
- Příloha 2: Horní strana desky plošných spojů jednotky pro monitorování indexu lomu vzduchu
- Příloha 3: Spodní strana desky plošných spojů jednotky pro monitorování indexu lomu vzduchu
- Příloha 4: Soupiska součástek k jednotce pro monitorování indexu lomu vzduchu
- Příloha 5: Celkové schématu napájecí desky jednotky pro monitorování indexu lomu vzduchu
- Příloha 6: Desky plošných spojů napájecí desky jednotky pro monitorování indexu lomu vzduchu (pohled z horní strany)
- Příloha 7: Soupiska součástek k napájecí desce jednotky pro monitorování indexu lomu vzduchu
- Příloha 8: Přiložené CD-ROM obsahující kompletní elektronickou verzi diplomové práce a zdrojové kódy programu mikrokontroléru a obslužného programu

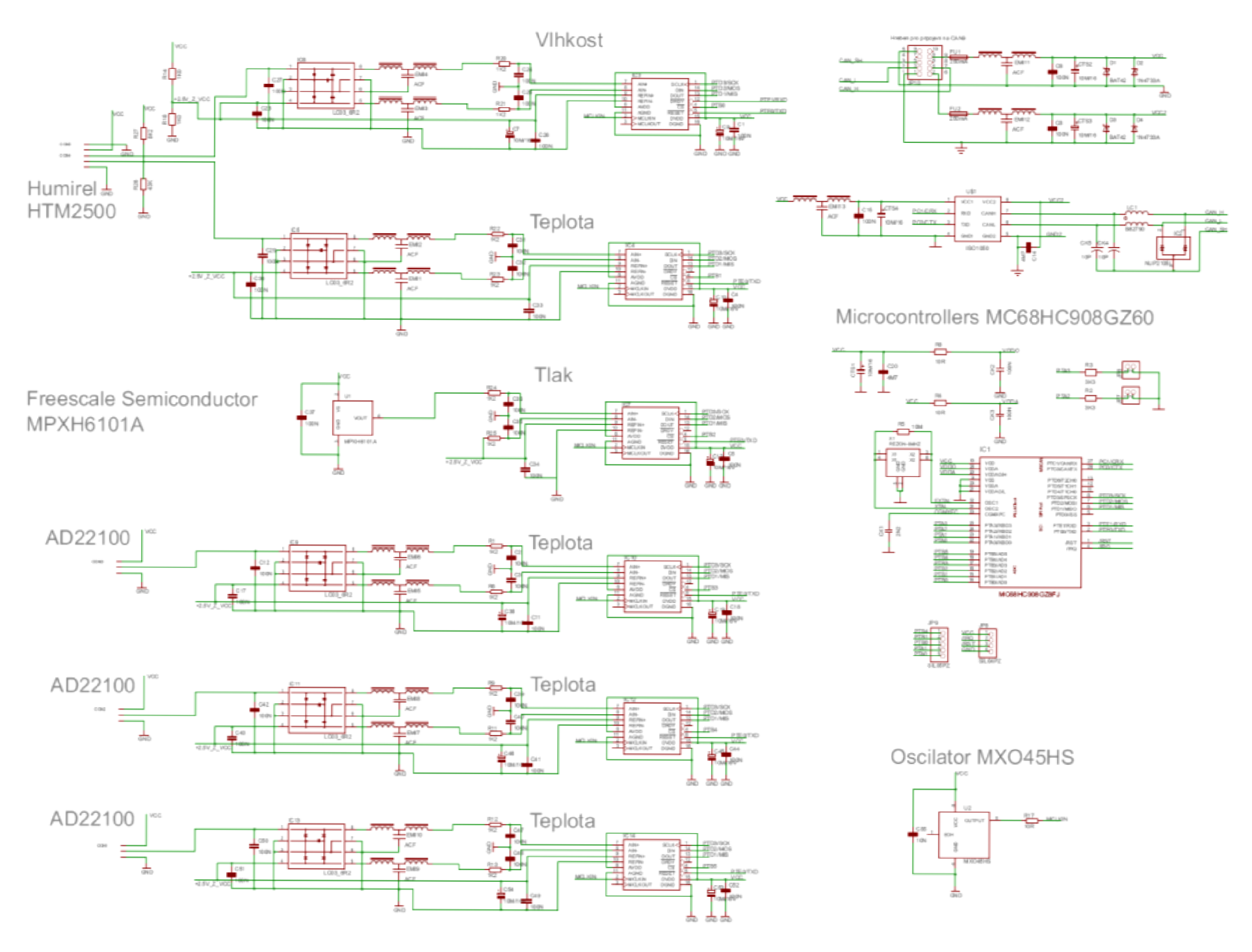

Příloha 2: Horní strana desky plošných spojů jednotky pro monitorování indexu lomu vzduchu

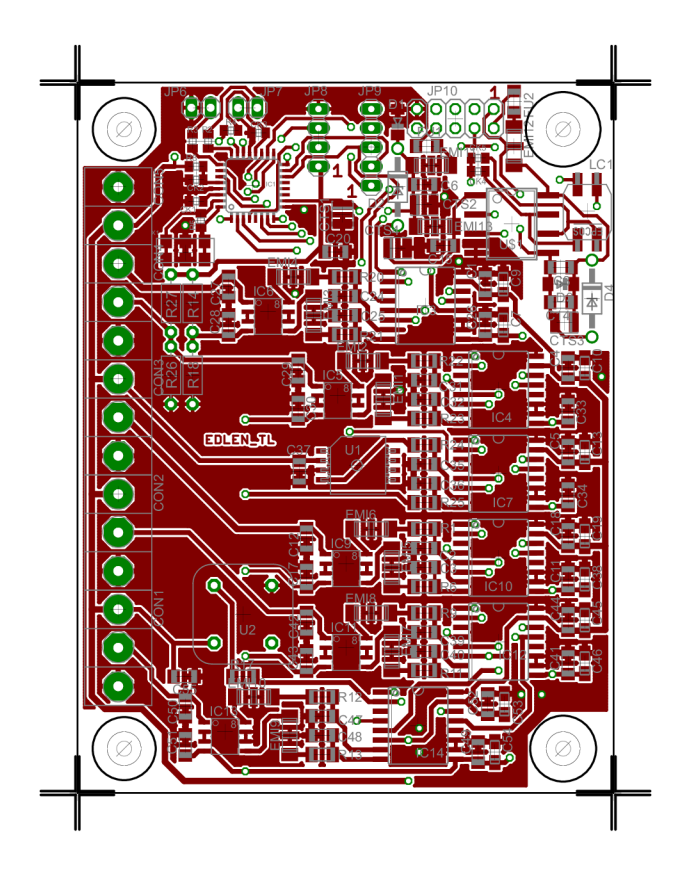

Příloha 3: Spodní strana desky plošných spojů jednotky pro monitorování indexu lomu vzduchu

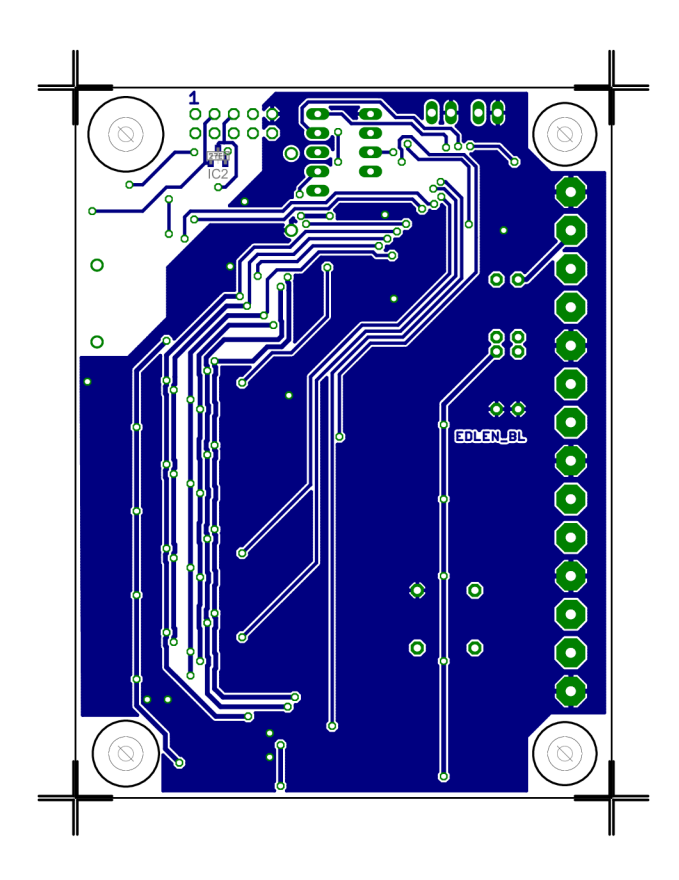

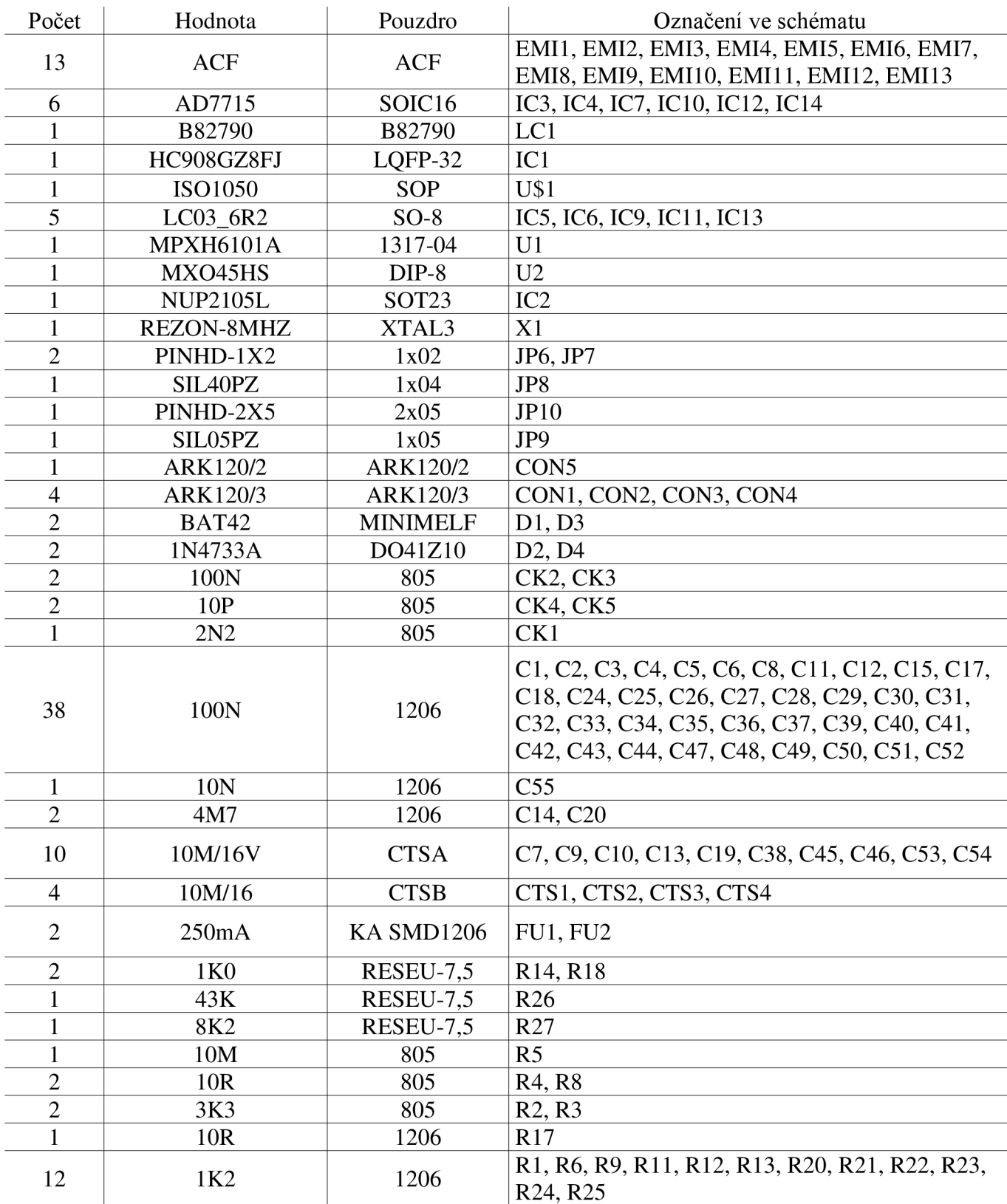

Příloha 4: Soupiska součástek k jednotce pro monitorování indexu lomu vzduchu

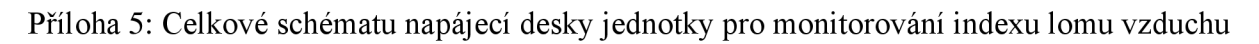

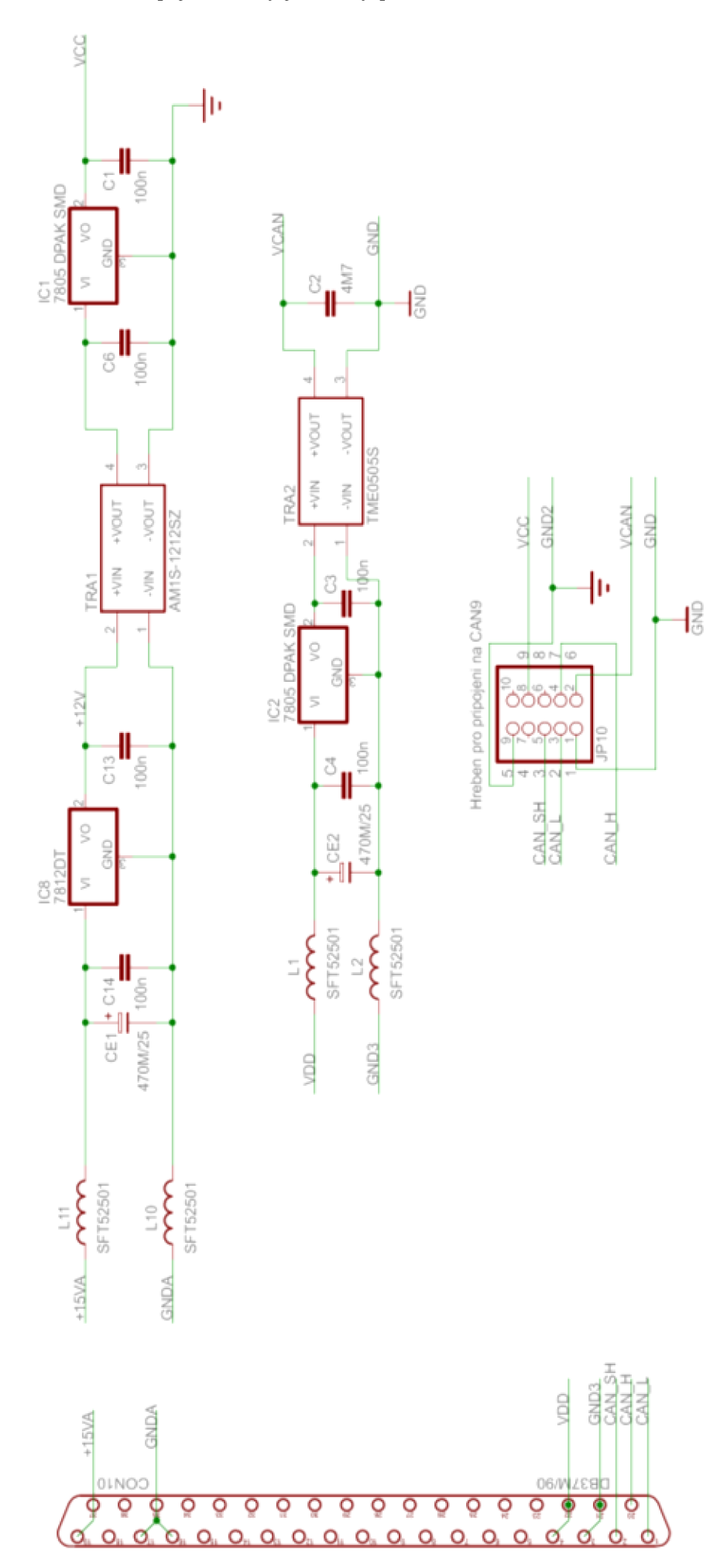

Příloha 6: Desky plošných spojů napájecí desky jednotky pro monitorování indexu lomu vzduchu (pohled z horní strany)

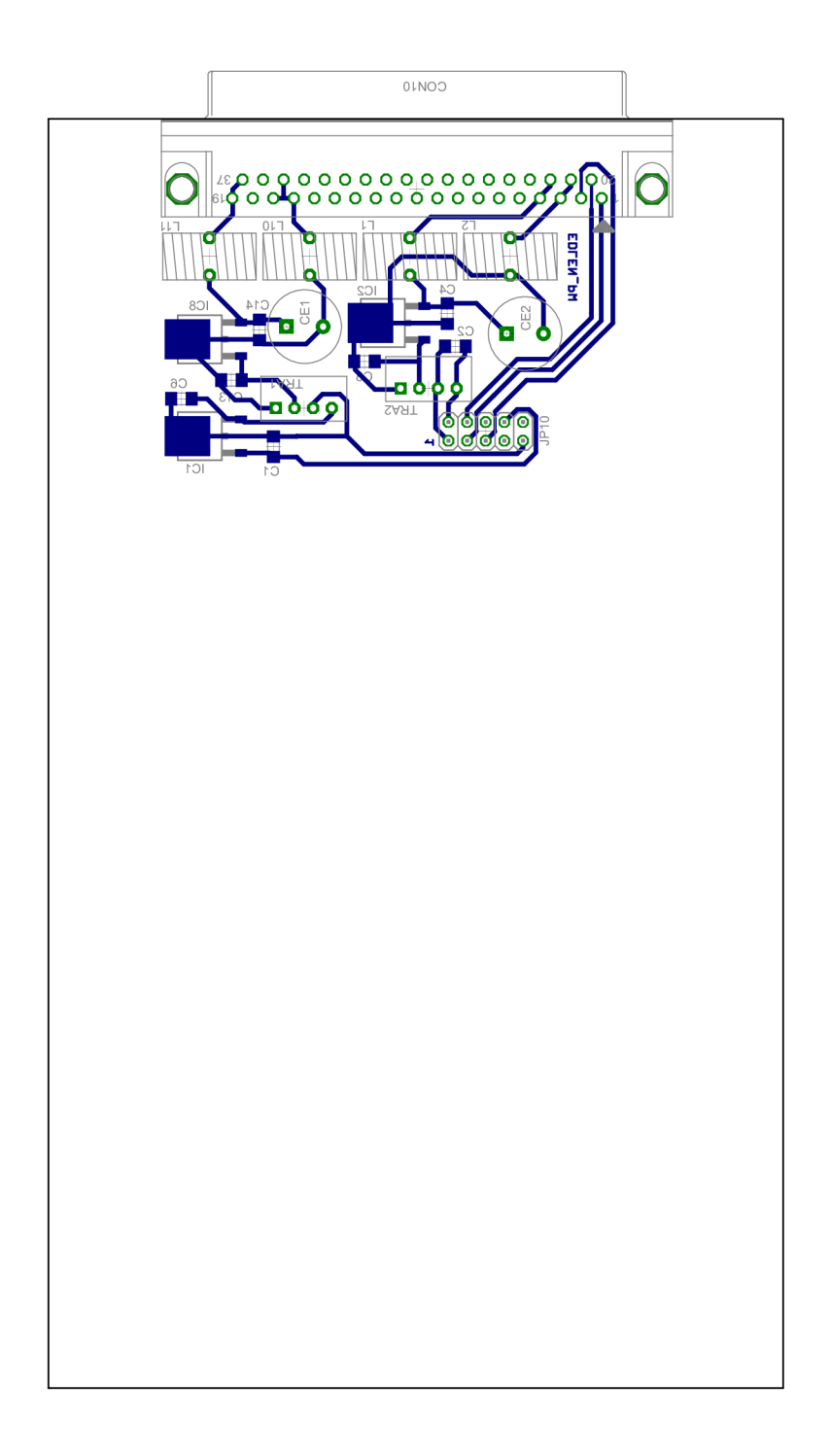

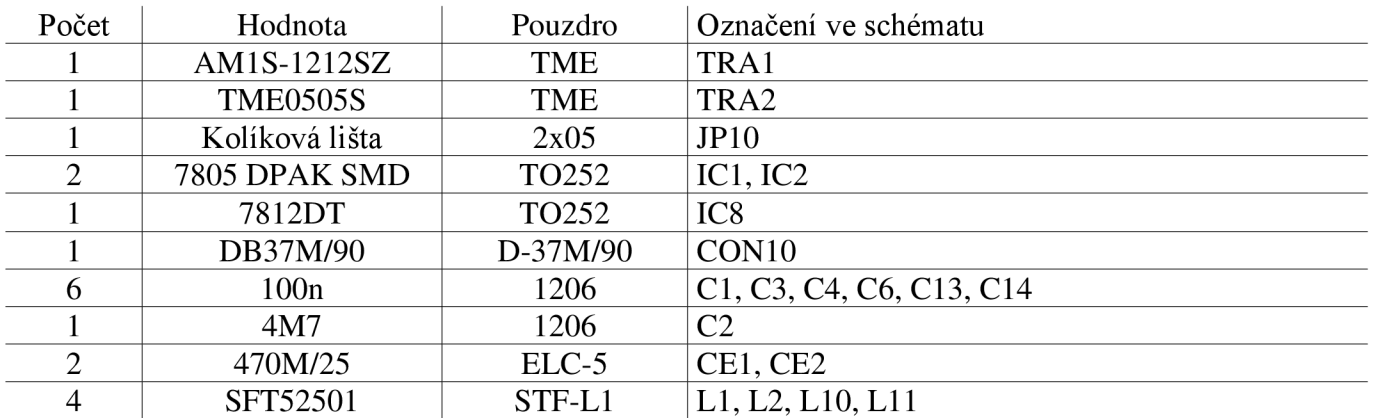

Příloha 7: Soupiska součástek k napájecí desce jednotky pro monitorování indexu lomu vzduchu